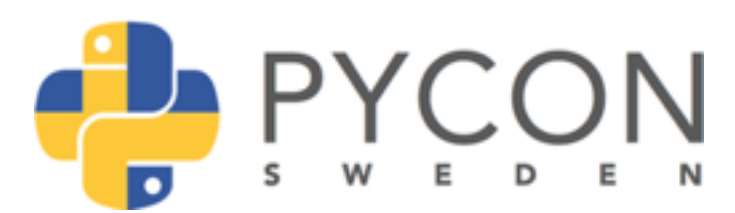

[Roe](https://twitter.com/graphific)lof Pieters

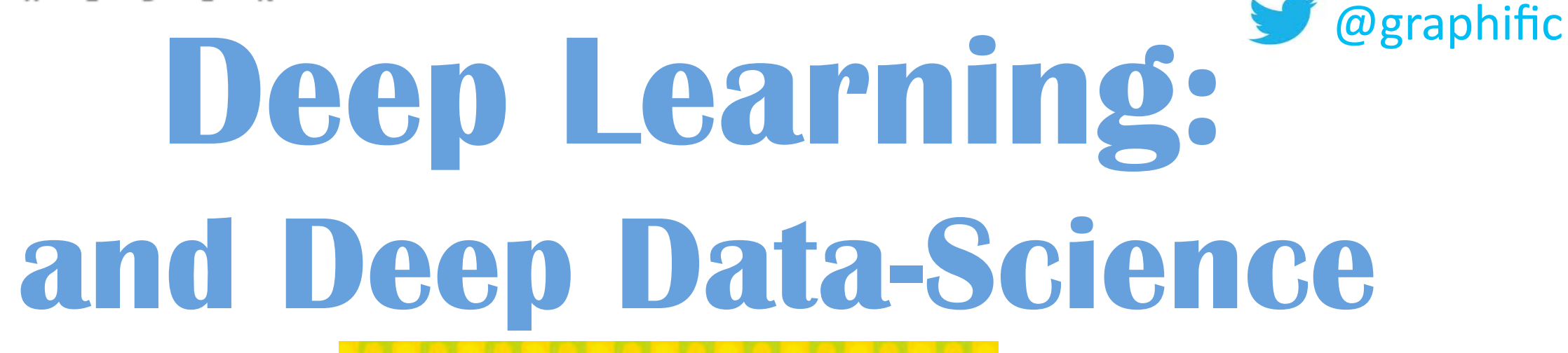

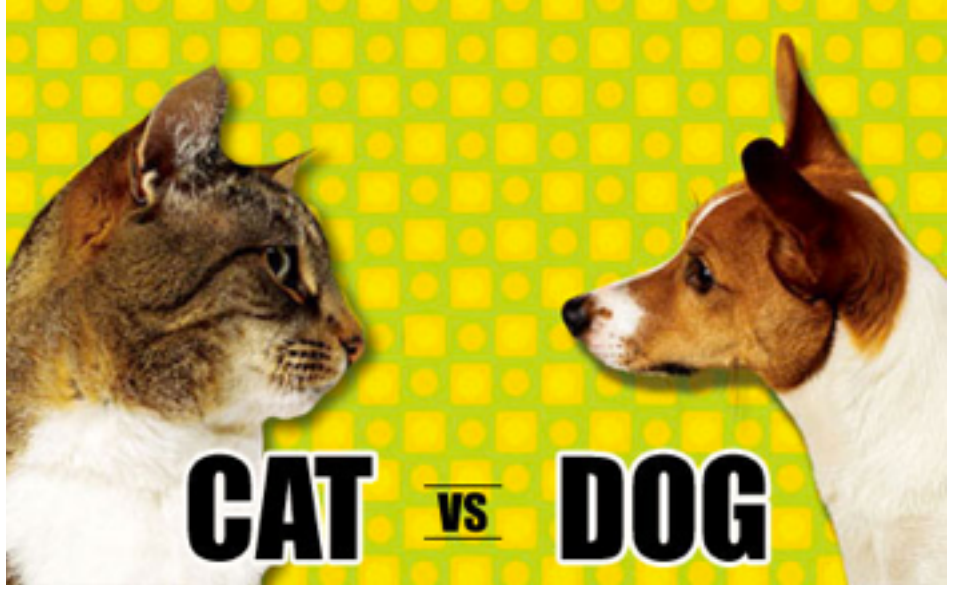

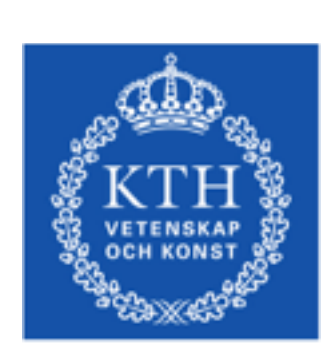

**12 May 2015**

**ROYAL INSTITUTE** OF TECHNOLOGY

[www.csc.kth.se/~roelof/](http://www.csc.kth.se/~roelof/)

[roelof@kth.se](mailto:roelof@kth.se) Graph Technologies R&D

roelof@graph-[technologies.com](mailto:roelof@graph-technologies.com?subject=)

**slides online at:**

**<https://www.slideshare.net/roelofp/deep-learning-as-a-catdog-detector>**

## BUT FIRST...

### are you a...

## **CAT PERSON?**

### **DOG PERSON?**

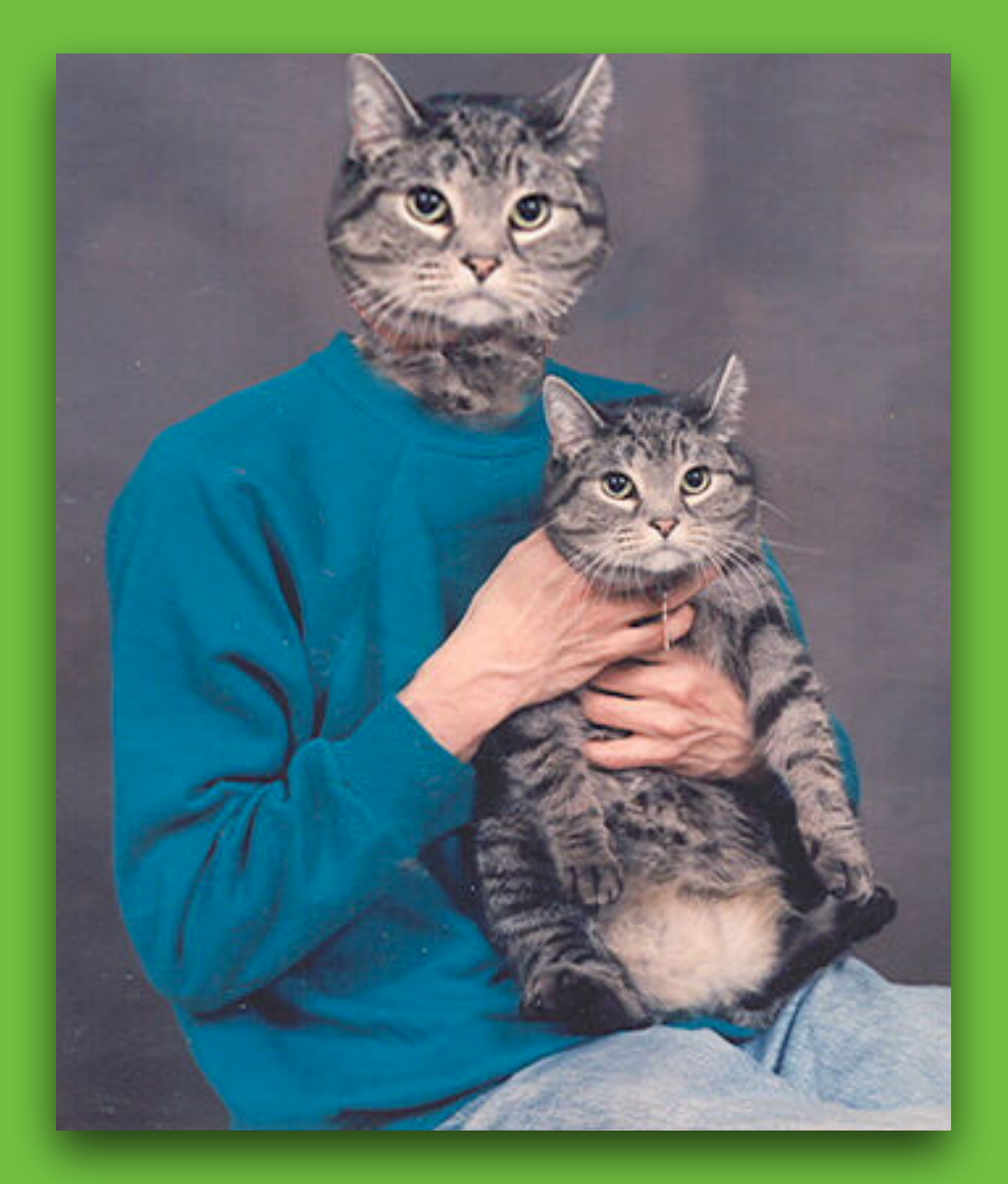

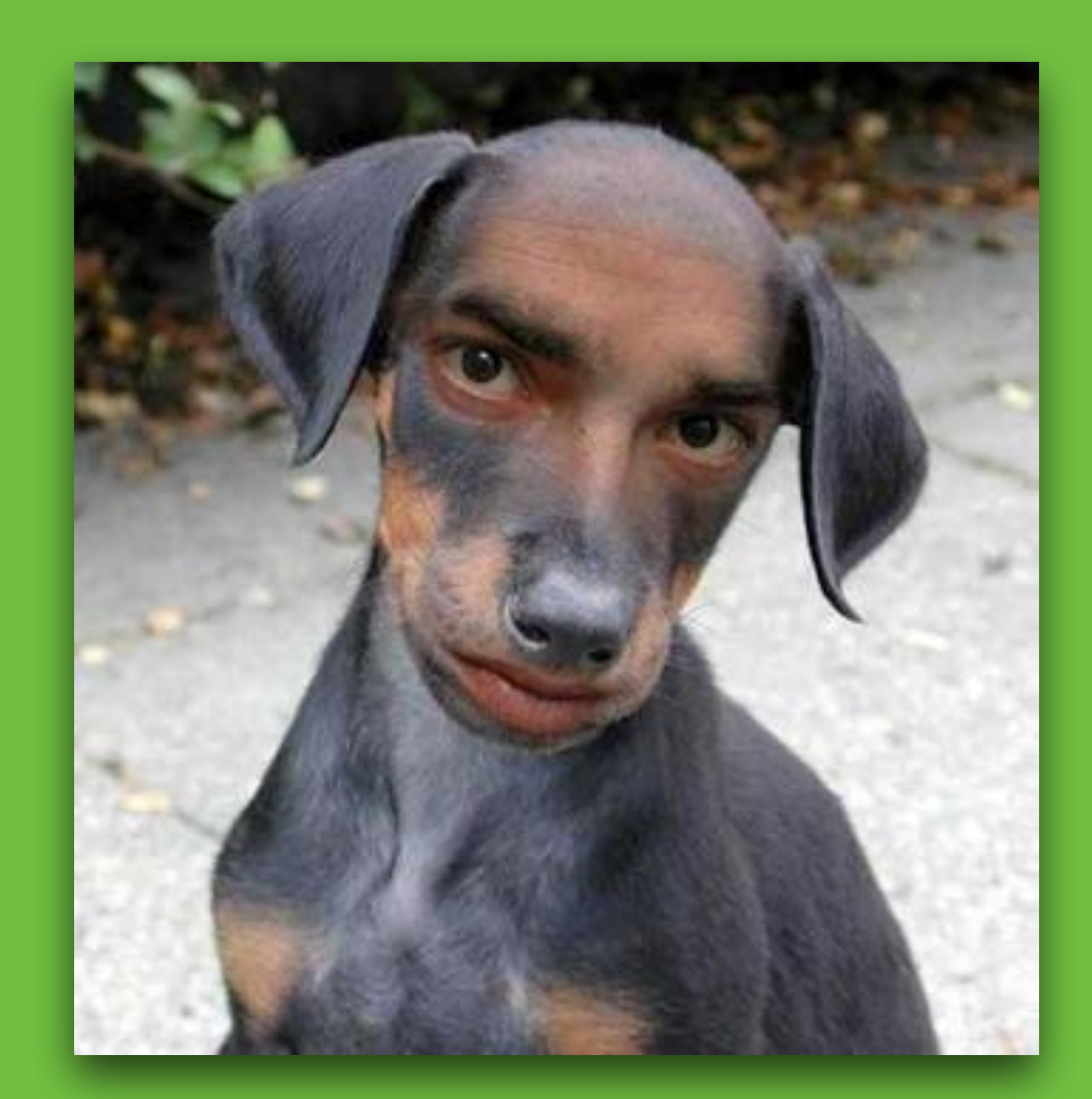

## in the next few minutes we'll be making a

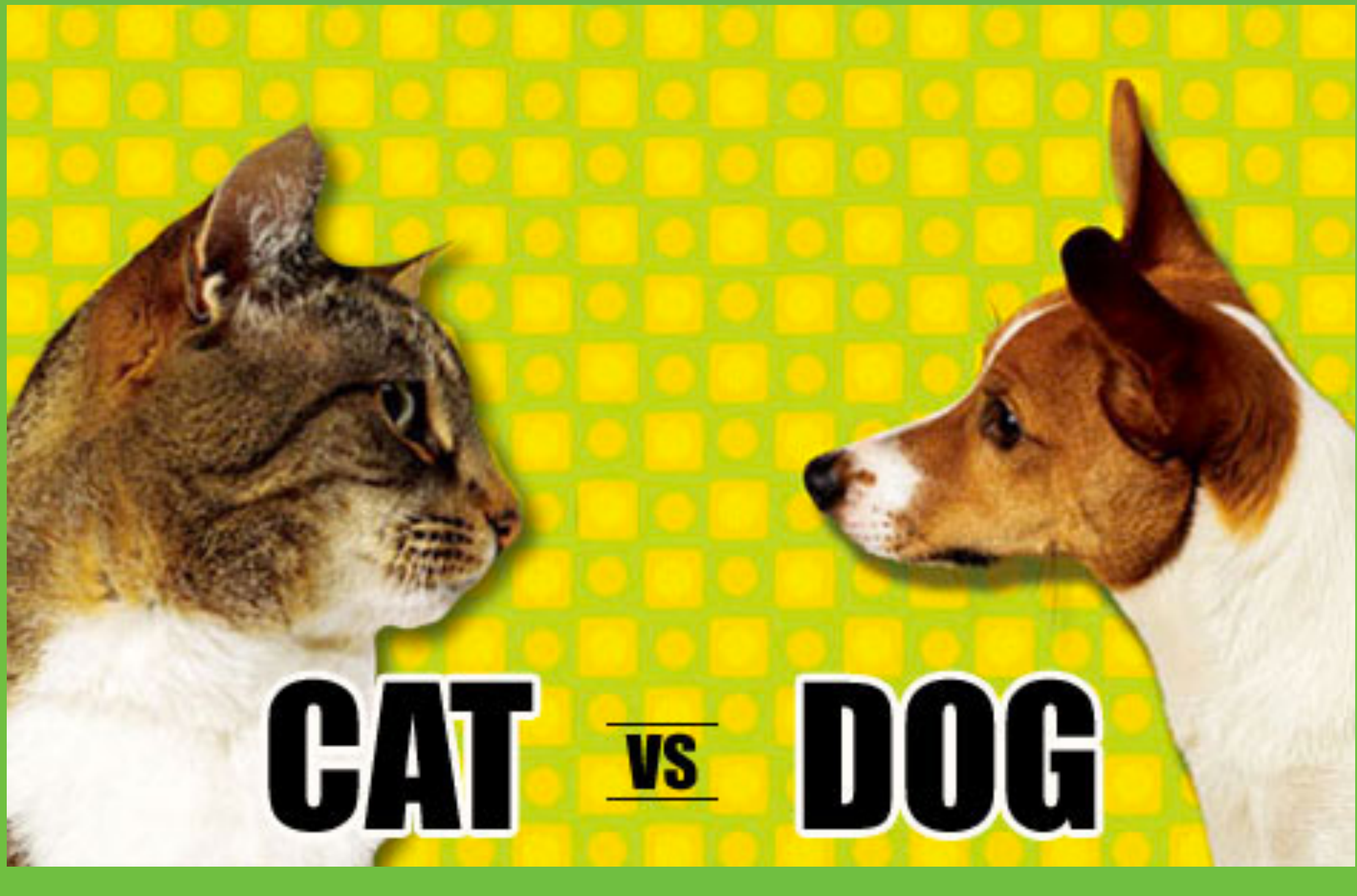

DETECTOR

# main Libraries

•sckikit-learn (machine learning) [http://scikit-learn](http://scikit-learn.org).org

• caffe (deep learning) – for training deep neural nets (for today: loading a pre-trained one) http://caffe.[berkeleyvision](http://caffe.berkeleyvision.org).org

•theano (efficient gpu-powered math) http://www.deeplearning.[net/software/theano/](http://www.deeplearning.net/software/theano/)

•ipython notebook

[http://ipython](http://ipython.org/notebook.html).org/notebook.html

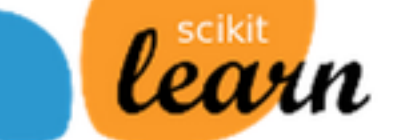

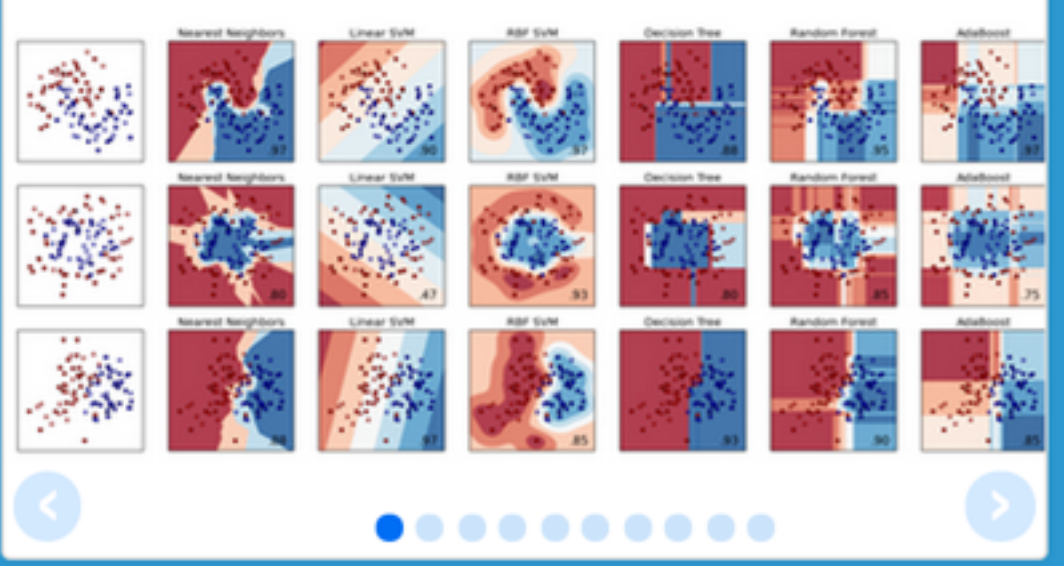

## scikit-learn

**Machine Learning in Python** 

- Simple and efficient tools for data mining and data analysis
- Accessible to everybody, and reusable in various contexts
- Built on NumPy, SciPy, and matplotlib
- Open source, commercially usable BSD license  $\bullet$

#### **Classification**

Identifying to which category an object belongs to.

Applications: Spam detection, Image recognition. Algorithms: SVM, nearest neighbors, random forest, ...  $-$  Examples

#### **Dimensionality reduction**

Reducing the number of random variables to consider.

Applications: Visualization, Increased efficiency Algorithms: PCA, feature selection, non-negative matrix factorization.

#### **Regression**

Predicting a continuous-valued attribute associated with an object.

Applications: Drug response, Stock prices. Algorithms: SVR, ridge regression,  $-$  Examples Lasso, ...

#### **Clustering**

Automatic grouping of similar objects into sets.

Applications: Customer segmentation, Grouping experiment outcomes Algorithms: k-Means, spectral - Examples clustering, mean-shift, ...

#### **Model selection**

Comparing, validating and choosing parameters and models.

Goal: Improved accuracy via parameter tuning Modules: grid search, cross validation, metrics. - Examples

#### **Preprocessing**

Feature extraction and normalization.

**Application:** Transforming input data such as text for use with machine learning algorithms. Modules: preprocessing, feature extraction.

- Examples

### Caffe

Deep learning framework by the BVLC

Created by Yangqing Jia

Lead Developer

**Evan Shelhamer** 

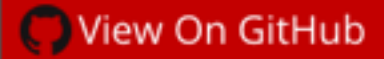

### Caffe

Caffe is a deep learning framework made with expression, speed, and modularity in mind. It is developed by the Berkeley Vision and Learning Center (BVLC) and by community contributors. Yangging Jia created the project during his PhD at UC Berkeley. Caffe is released under the BSD 2-Clause license.

Check out our web image classification demo!

#### Why Caffe?

Expressive architecture encourages application and innovation. Models and optimization are defined by configuration without hard-coding. Switch between CPU and GPU by setting a single flag to train on a GPU machine then deploy to commodity clusters or mobile devices.

Extensible code fosters active development. In Caffe's first year, it has been forked by over 1,000 developers and had many significant changes contributed back. Thanks to these contributors the framework tracks the state-of-the-art in both code and models.

Speed makes Caffe perfect for research experiments and industry deployment. Caffe can process over 60M images per day with a single NVIDIA K40 GPU\*. That's 1 ms/image for inference and 4 ms/image for learning. We believe that Caffe is the fastest convnet implementation available.

Community: Caffe already powers academic research projects, startup prototypes, and even largescale industrial applications in vision, speech, and multimedia. Join our community of brewers on the caffe-users group and Github.

\* With the ILSVRC2012-winning SuperVision model and caching IO. Consult performance details.

#### **Welcome**

Theano is a Python library that allows you to define, optimize, and evaluate mathematical expressions involving multi-dimensional arrays efficiently. Theano features:

- tight integration with NumPy Use numpy. ndarray in Theano-compiled functions.
- transparent use of a GPU Perform data-intensive calculations up to 140x faster than with CPU.(float32 only)
- efficient symbolic differentiation Theano does your derivatives for function with one or many inputs.
- speed and stability optimizations Get the right answer for  $log(1+x)$  even when  $\bar{x}$  is really tiny.
- dynamic C code generation Evaluate expressions faster.
- extensive unit-testing and self-verification Detect and diagnose many types of mistake.

Theano has been powering large-scale computationally intensive scientific investigations since 2007. But it is also approachable enough to be used in the classroom (IFT6266 at the University of Montreal).

#### **News**

- We support **CUDNN** if it is installed by the user.
- Open Machine Learning Workshop 2014 presentation.
- Colin Raffel tutorial on Theano.
- Ian Goodfellow did a 12h class with exercises on Theano.

## theano

#### **Table Of Contents**

Welcome **News Download Status Citing Theano Documentation Community** 

#### **Next topic**

#### **Release Notes**

**This Page** 

#### **Show Source**

**Quick search** 

Go

Enter search terms or a module, class or function name.

# IP[y]: IPython<br>Interactive Computing

#### **Install Docs Videos News Cite Sponsors Donate**

### The IPython Notebook

The IPython Notebook is an interactive computational environment, in which you can combine code execution, rich text, mathematics, plots and rich media, as shown in this example session:

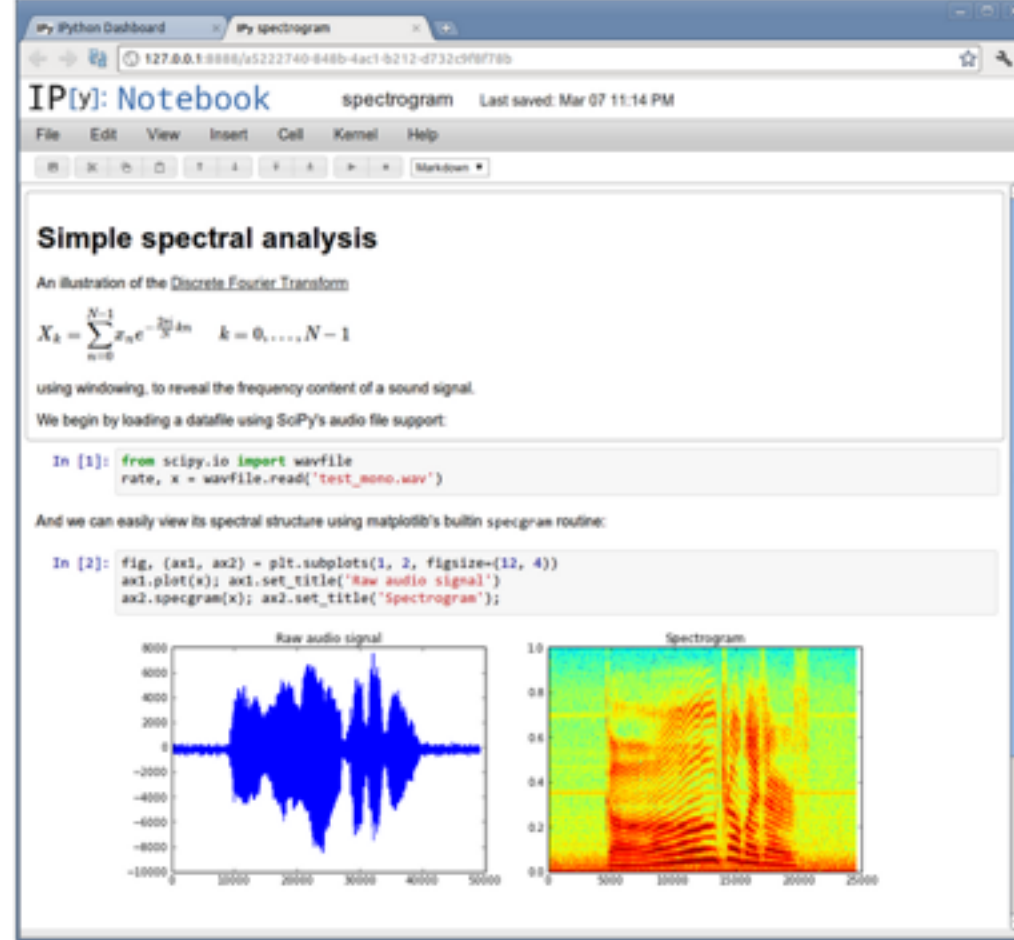

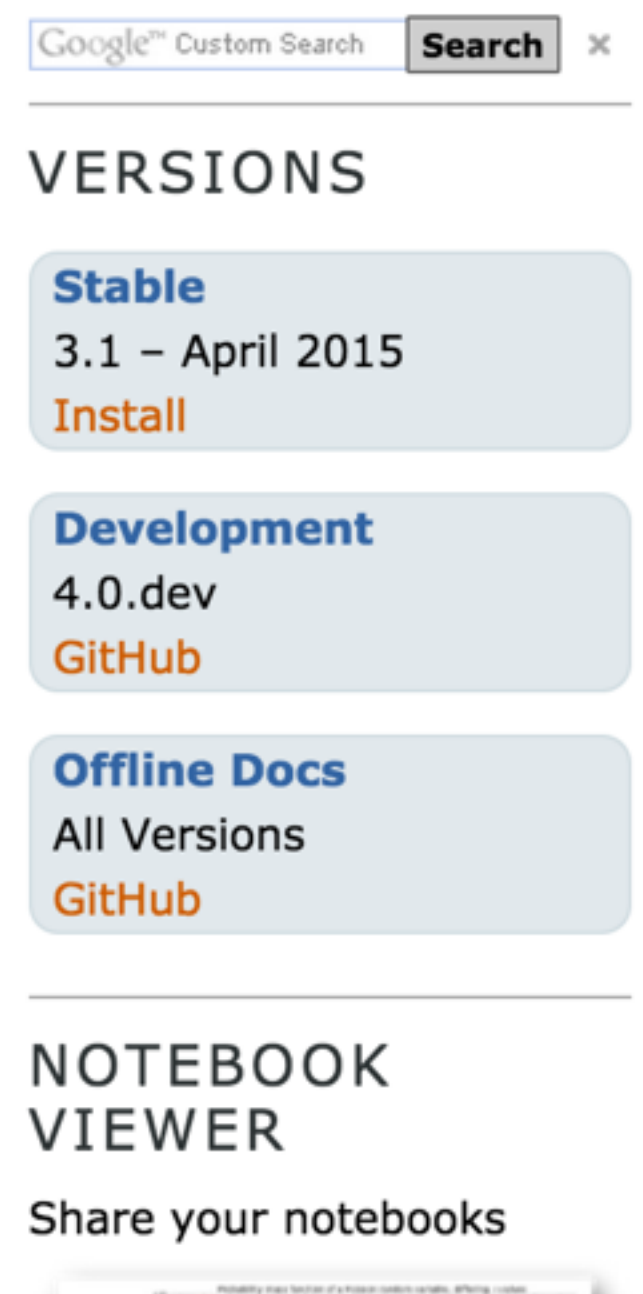

Continuous Coa sal of a probability man function a com-The right wars the construction monochrists. Air the details function and the most function are win officent coupons. As manage of continuous system sandals is a system of dealer of continuous system system in a  $f_{1}(x) = 3x^{-3x}, x > 0$ 

It aims to be an agile tool for both exploratory computation and data analysis, and provides a platform to support reproducible research, since all inputs and outputs may be stored in a one-to-one way in notebook documents.

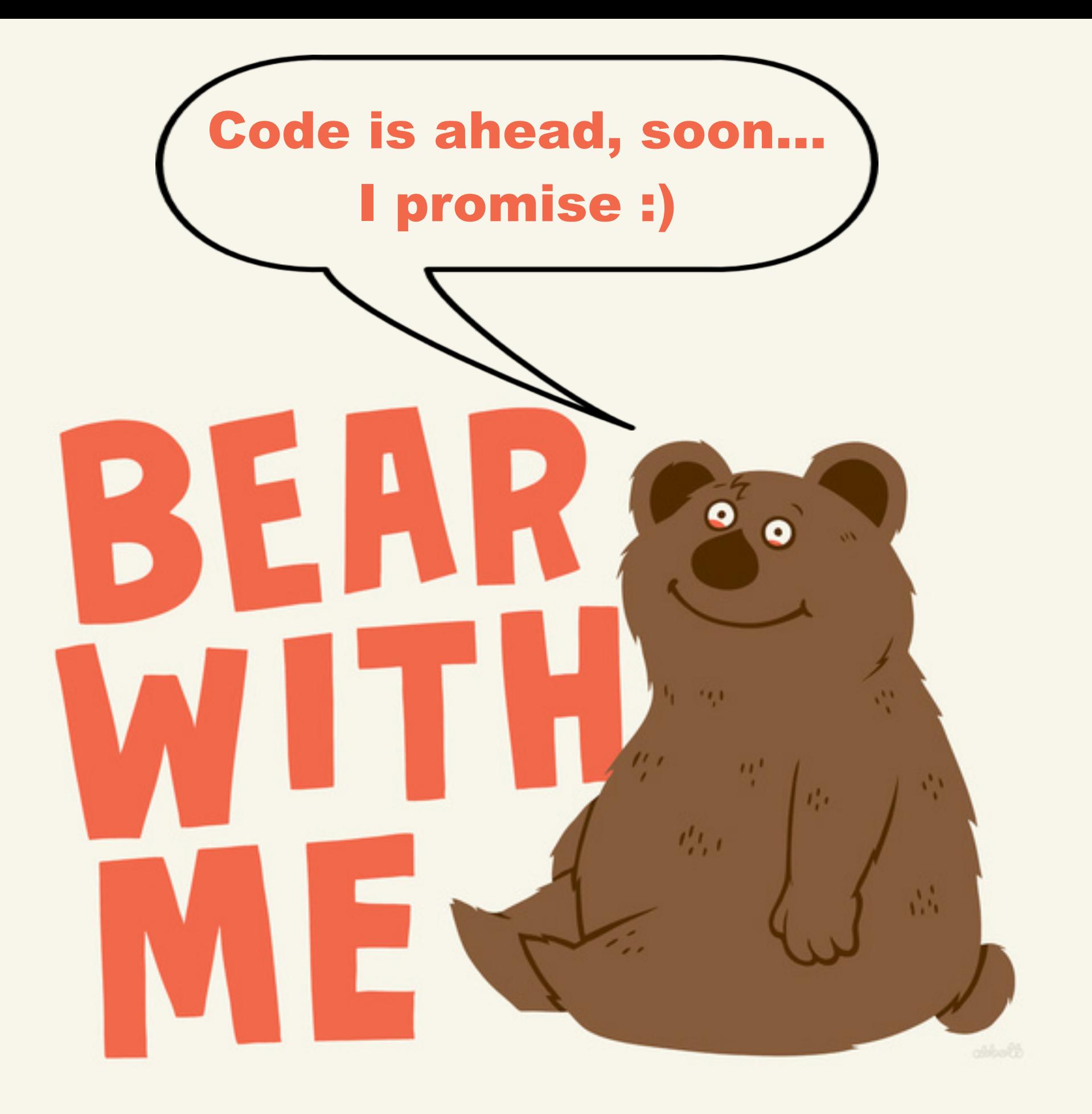

# Data Science ?

"Data science is clearly a blend of the **hackers' art, statistics** and **machine learning**… "

—Hilary Mason & Chris Wiggins, 2010

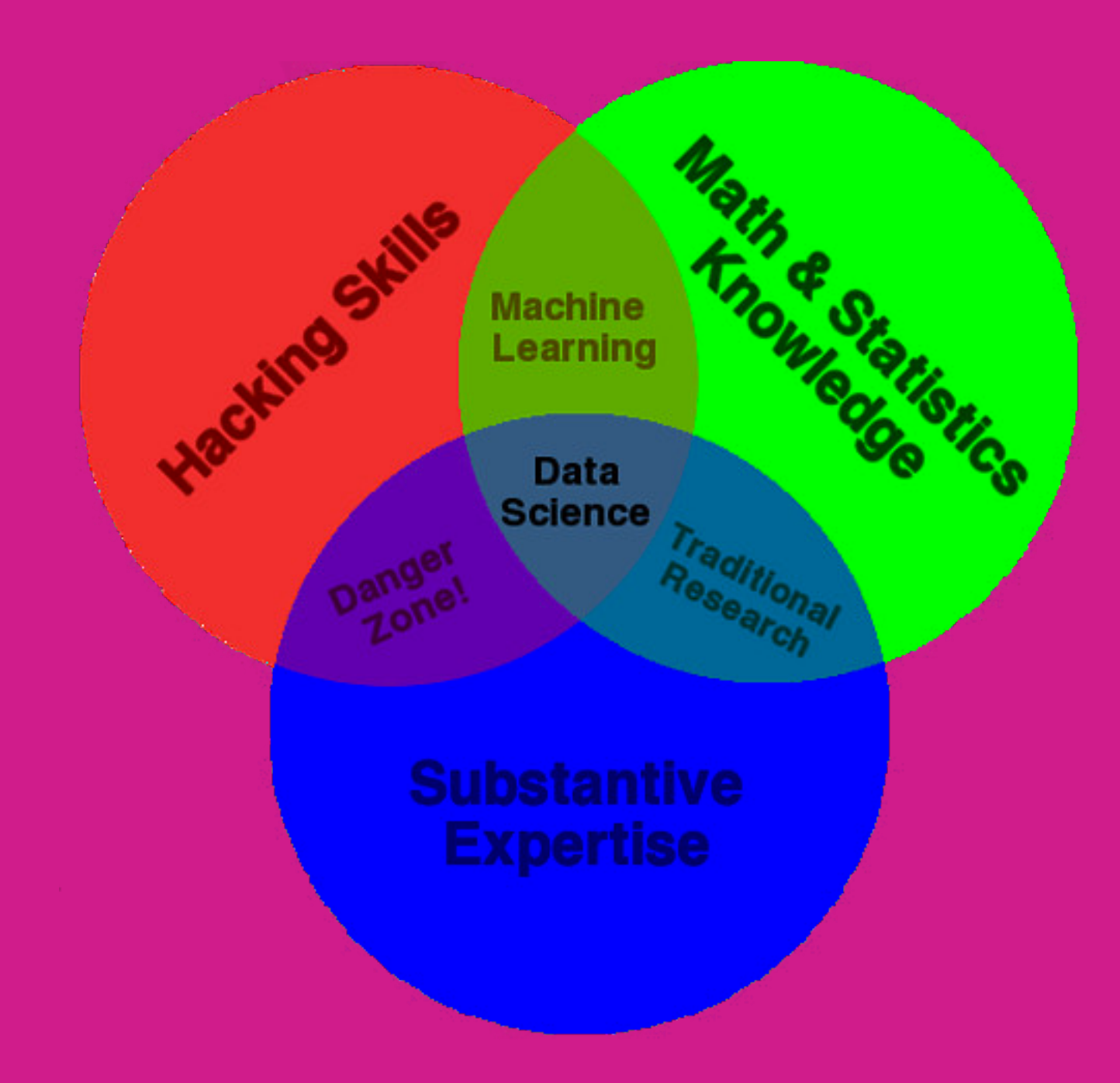

(Drew Connoway 2010)

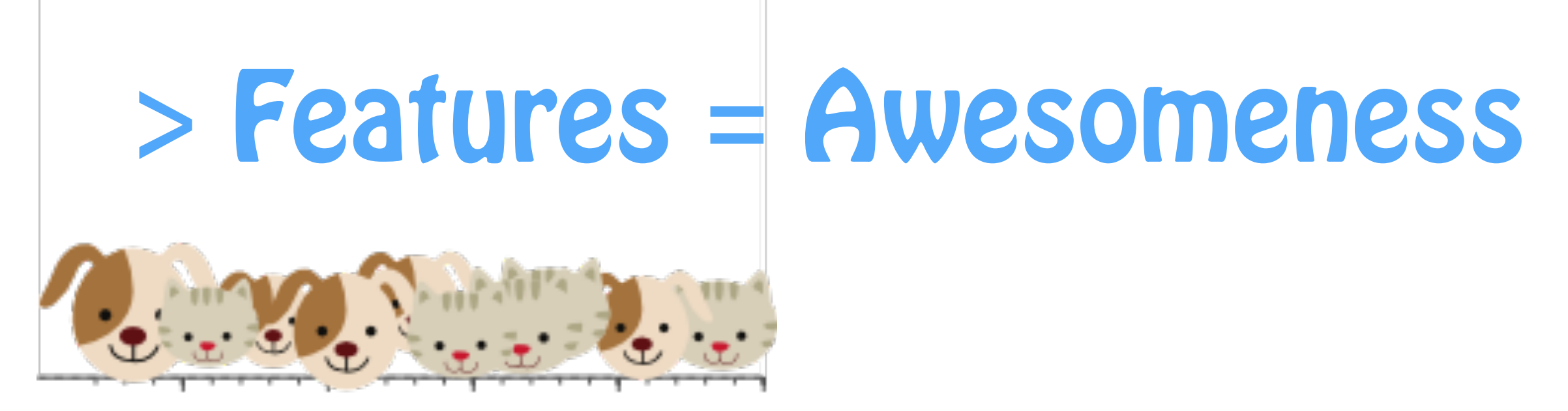

### 1 feature

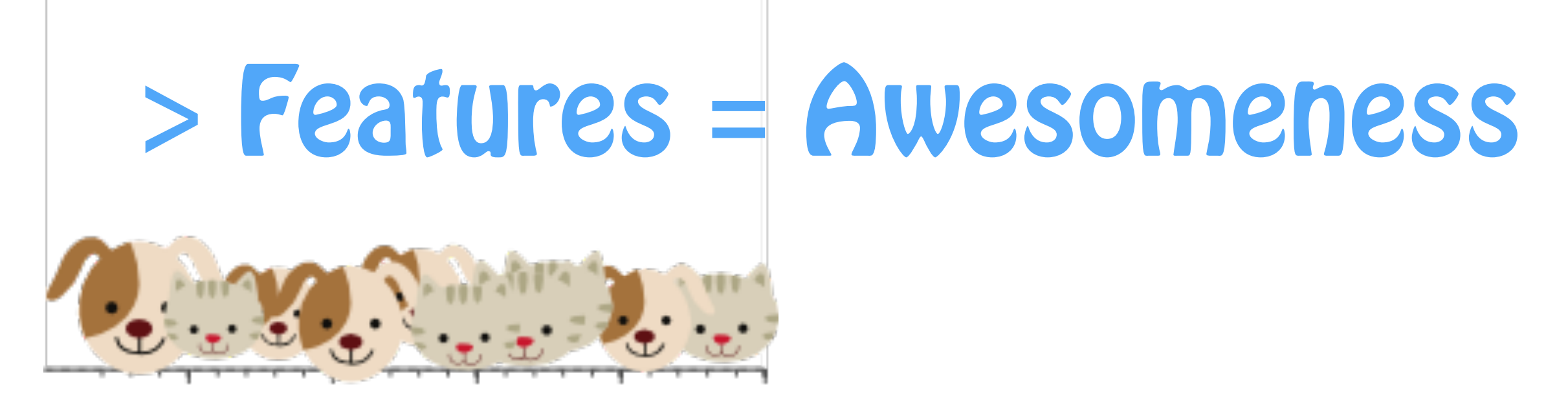

### 1 feature

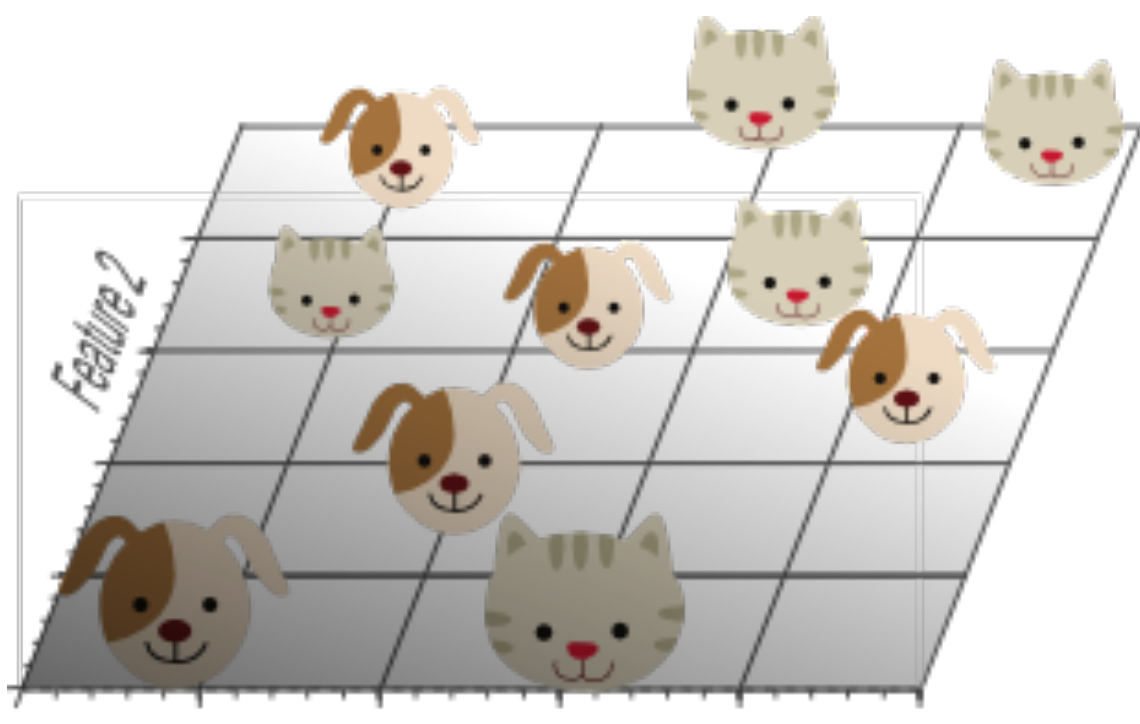

Feature 1

2 features

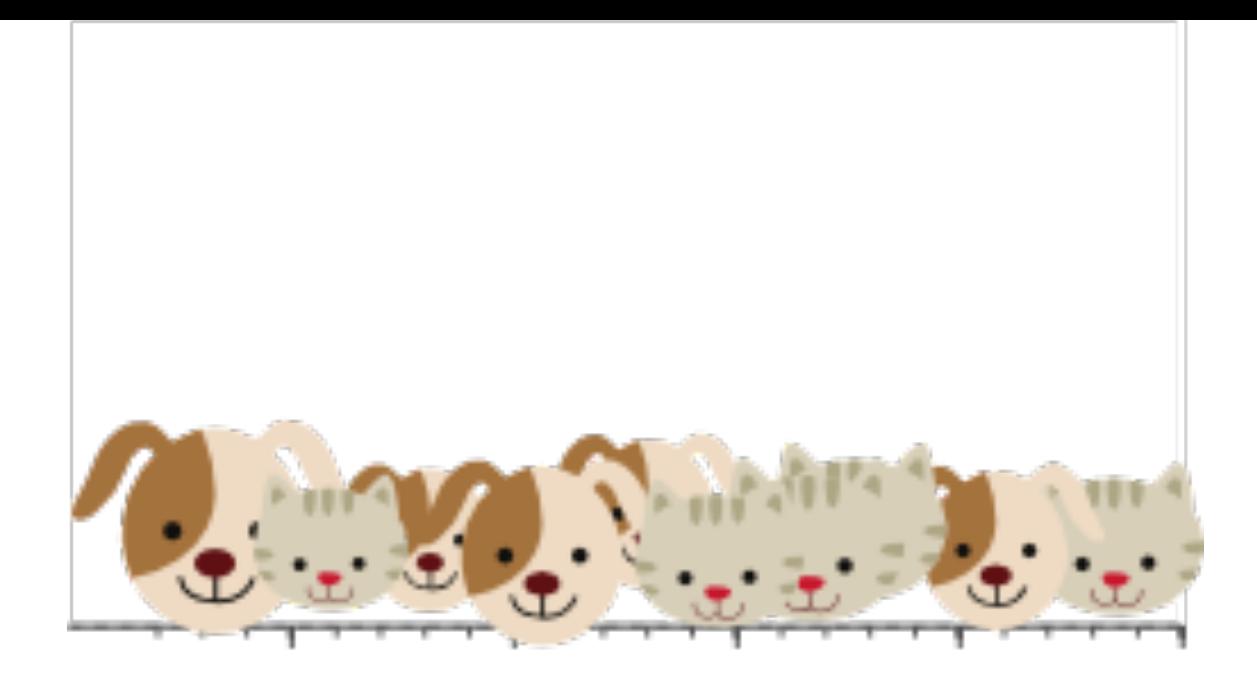

### 1 feature

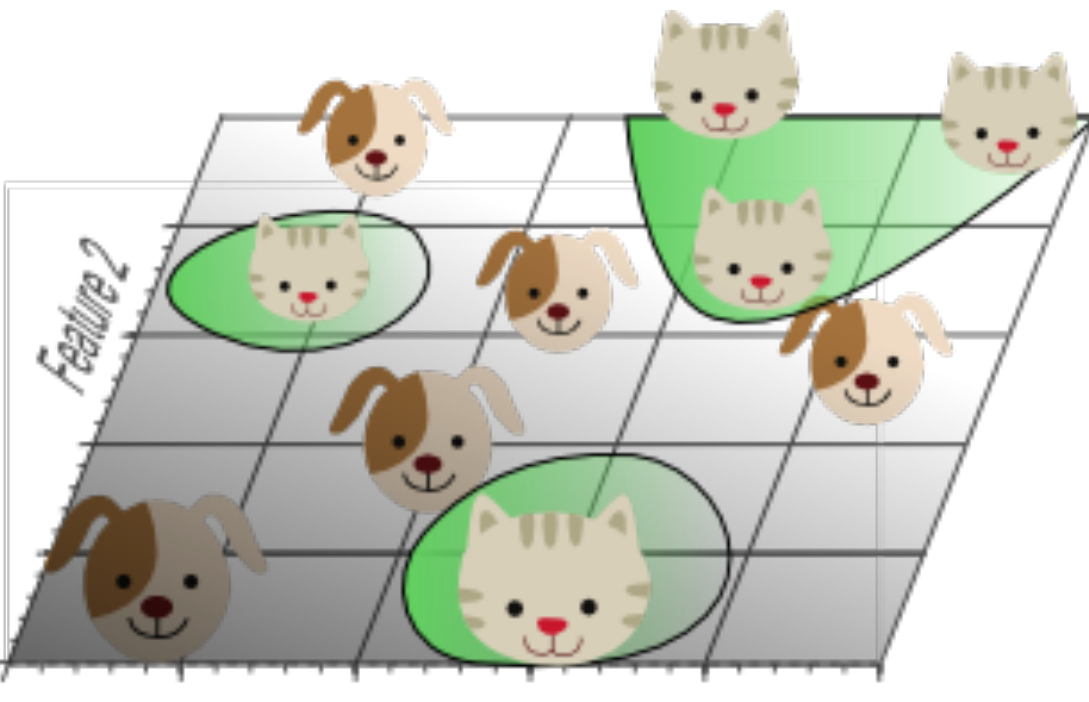

Feature 1

2 features too few features/dimensions = overfitting

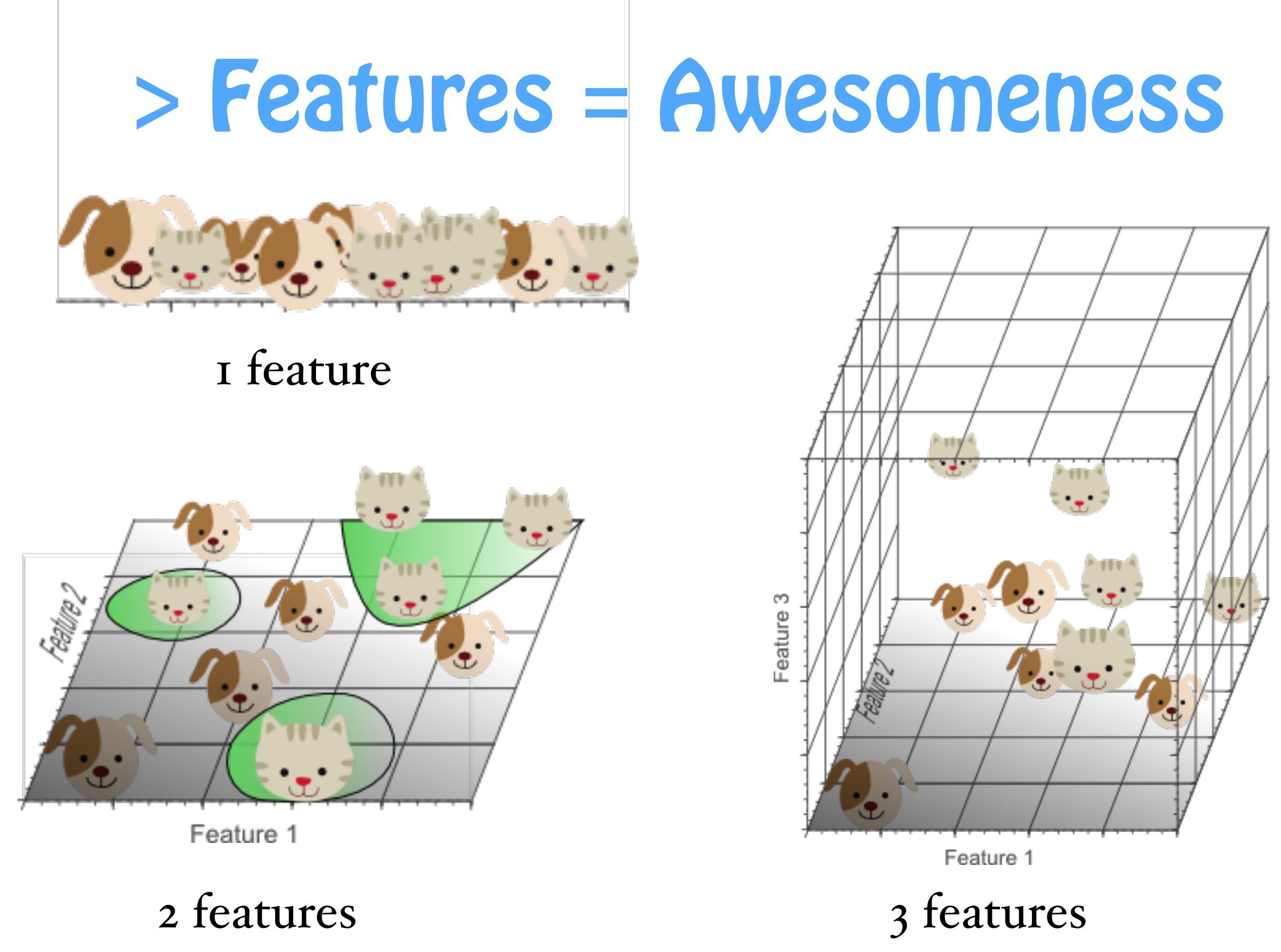

too few features/dimensions = overfitting

### More Features = Awesomeness!

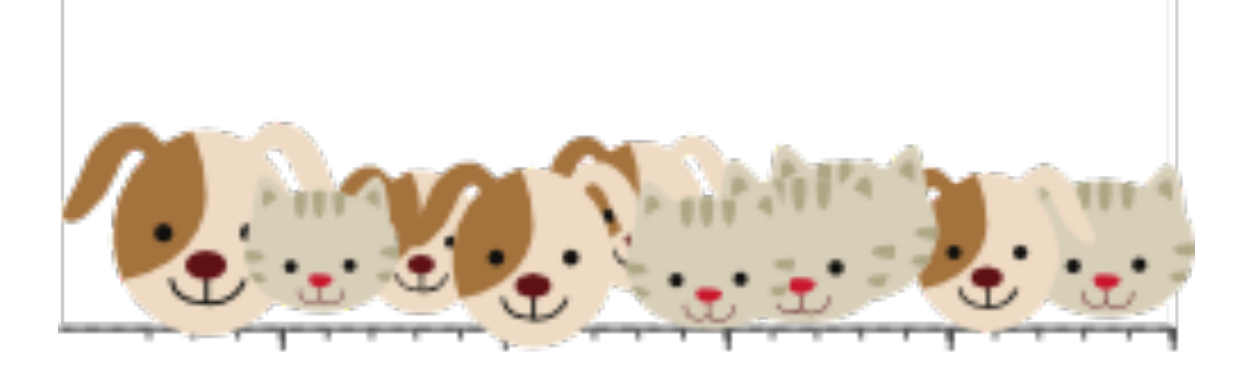

### 1 feature

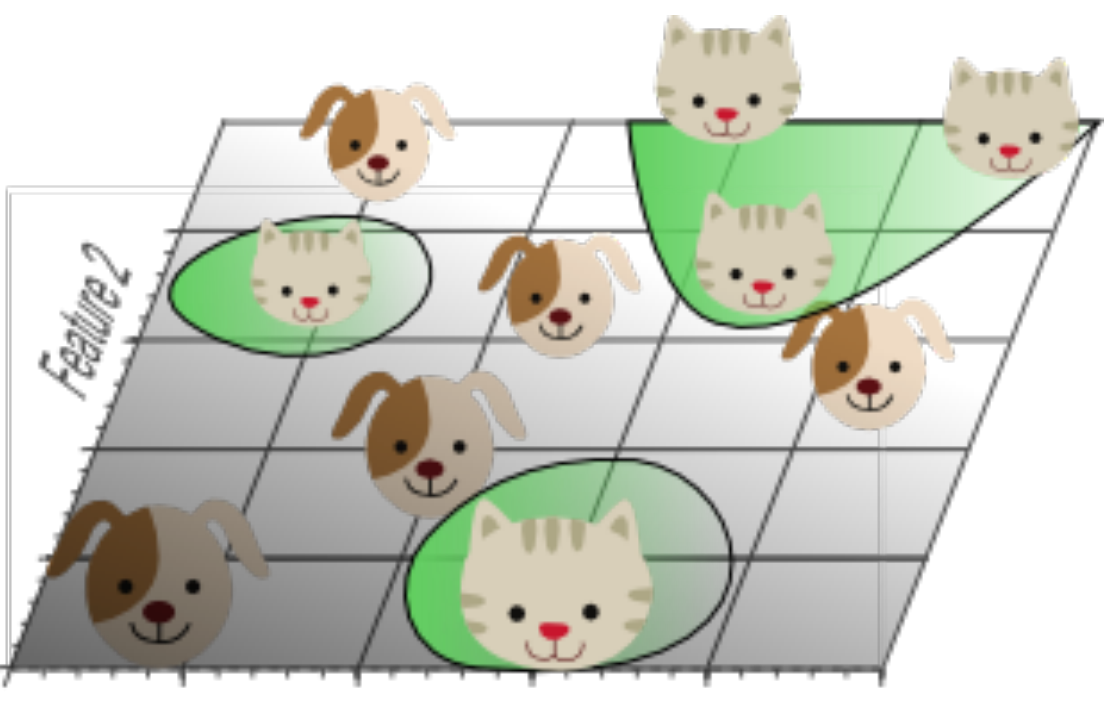

Feature 1

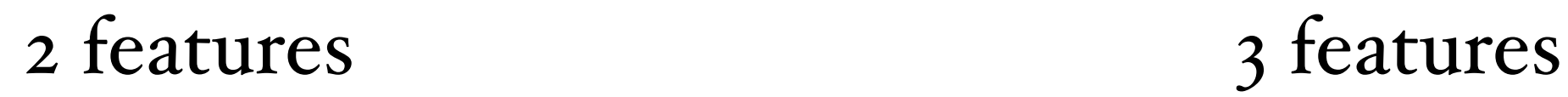

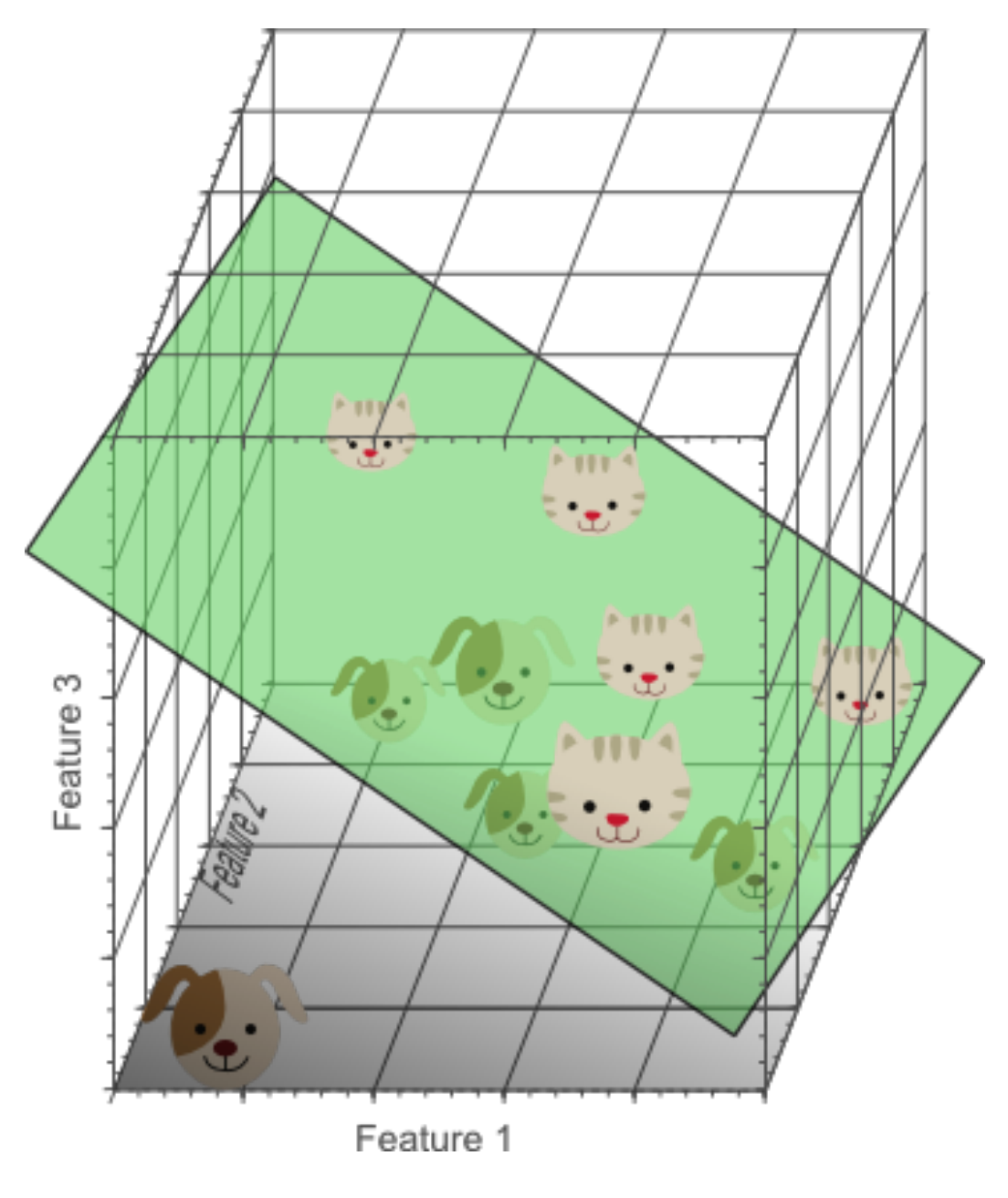

## ++ Data Needs also grow!

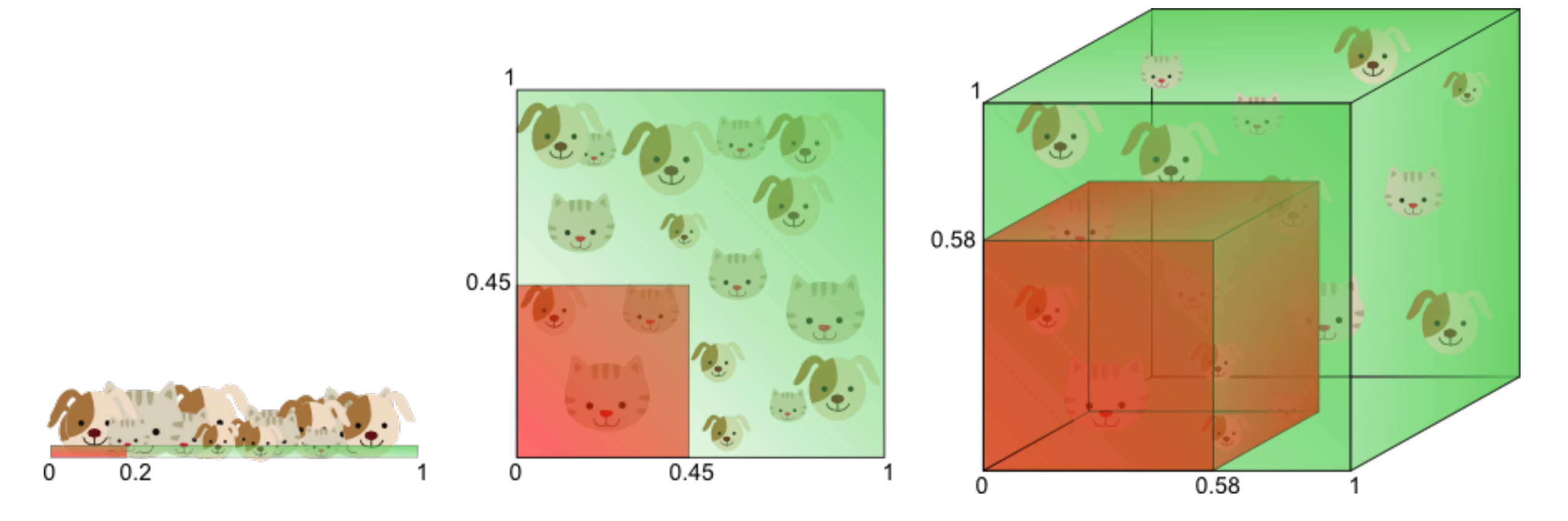

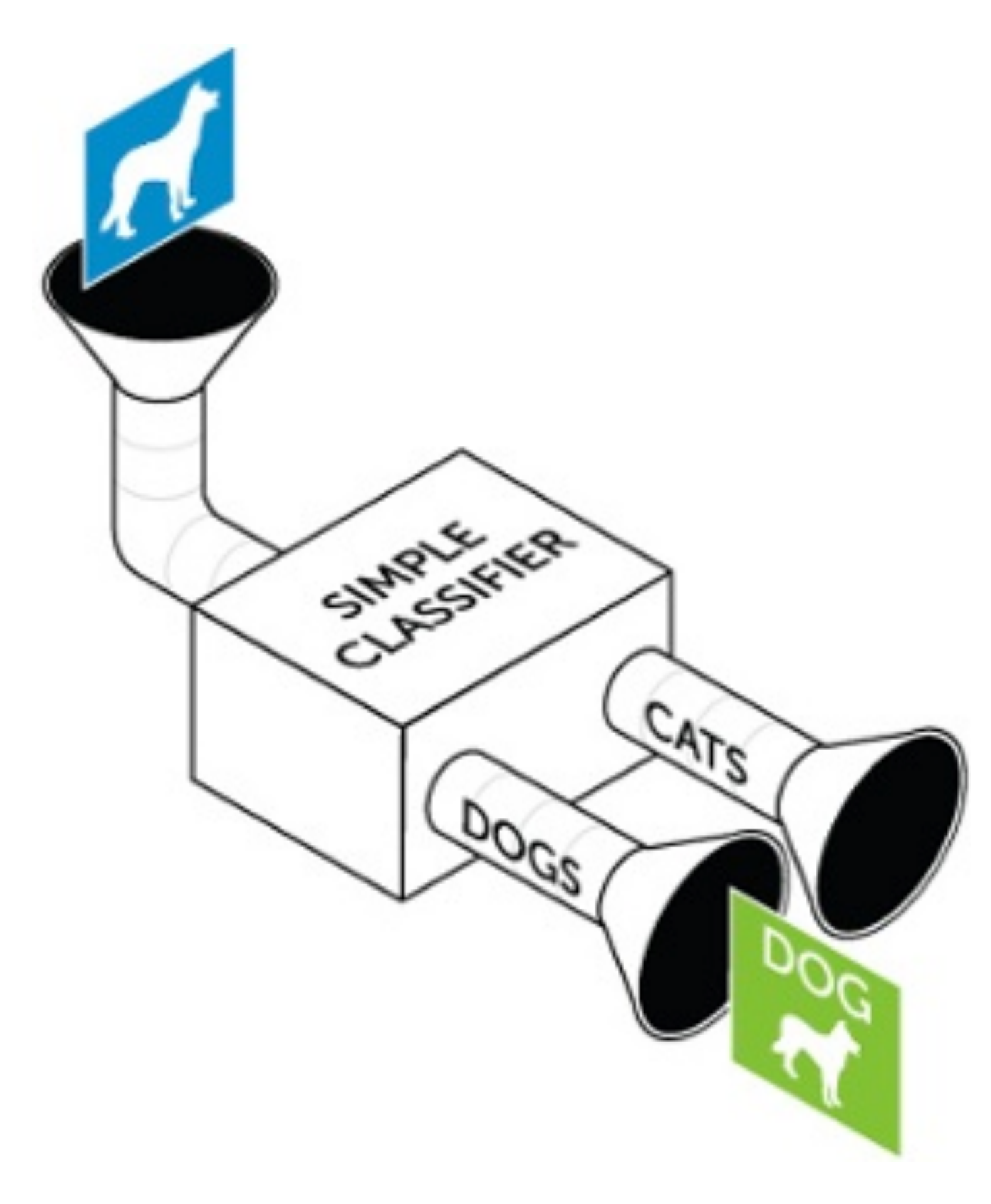

## (picture by Dato)

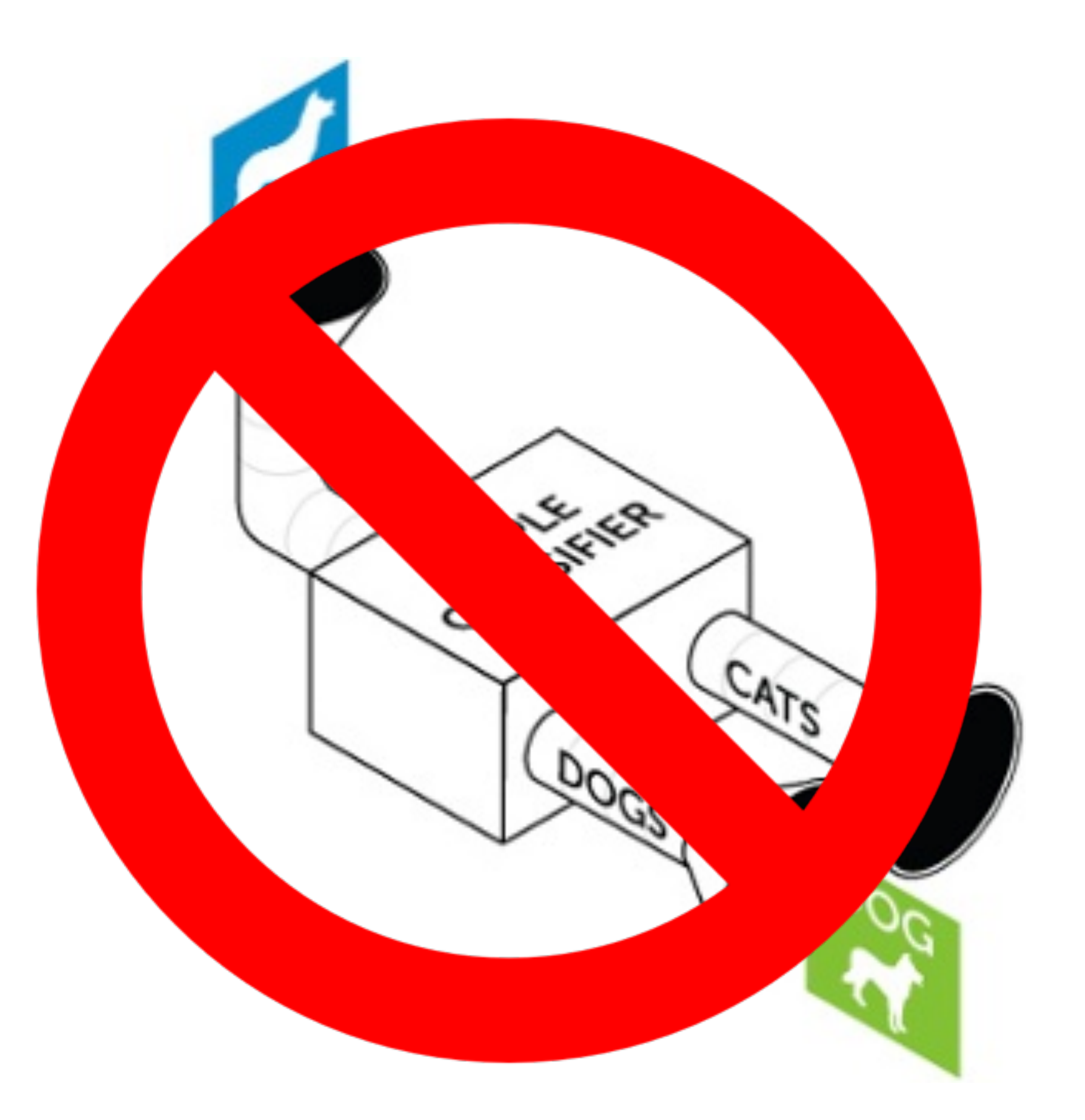

(picture by Dato)

# Deep Learning?

- •A host of statistical machine learning techniques
- •Enables the automatic learning of feature hierarchies
- •Generally based on artificial neural networks

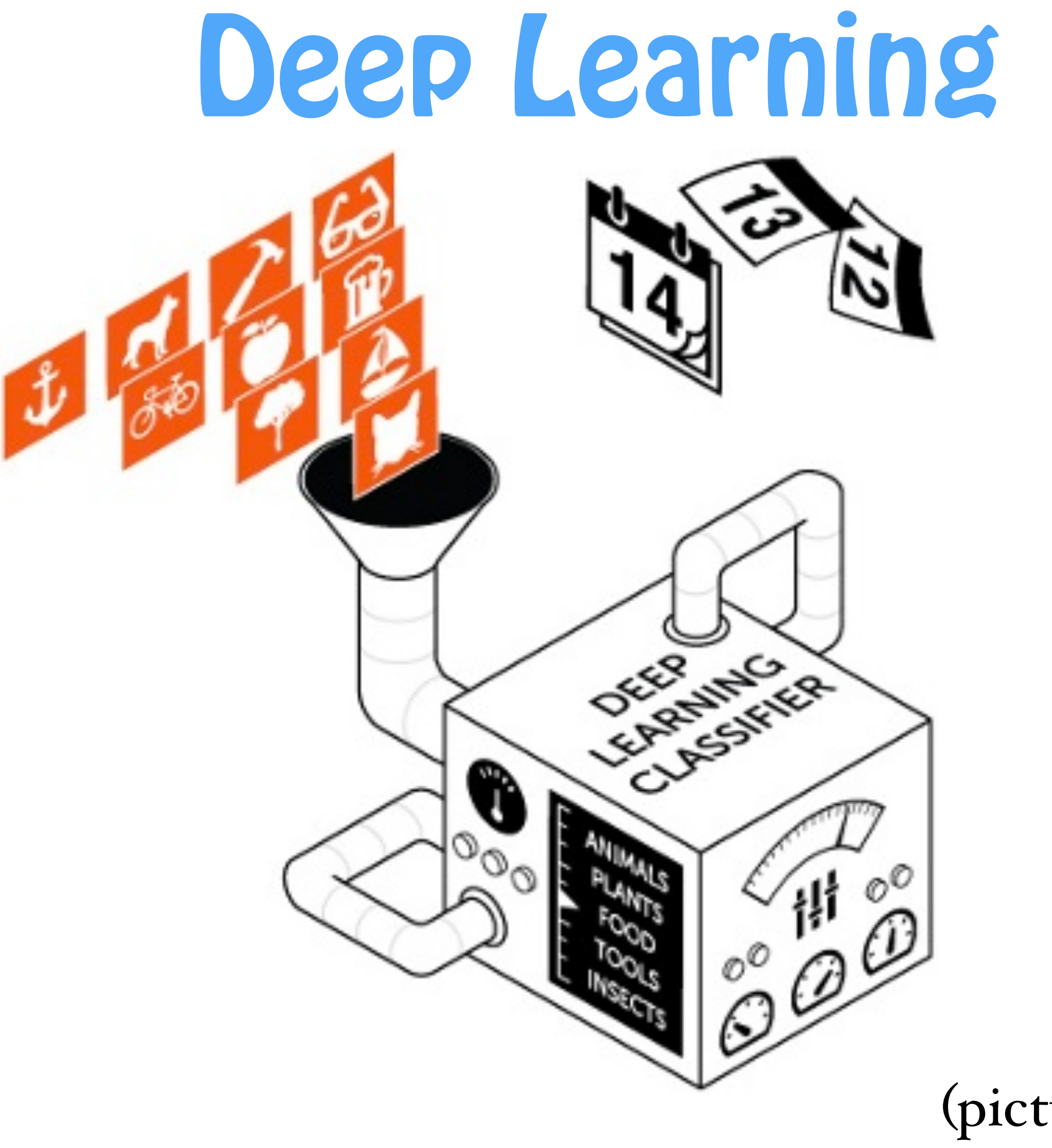

### (picture by Dato)

# Deep Learning?

•Manually designed features are often over-specified, incomplete and take a long time to design and validate

•**Learned Features** are easy to adapt, fast to learn

•Deep learning provides a very flexible, (almost?) universal, learnable framework for **representing** world, visual and linguistic information.

•Deep learning can learn **unsupervised** (from raw text/audio/images/whatever content) and **supervised** (with specific labels like positive/ negative)

(as summarised by Richard Socher 2014)

## 2006+ : The Deep Learning Conspirators

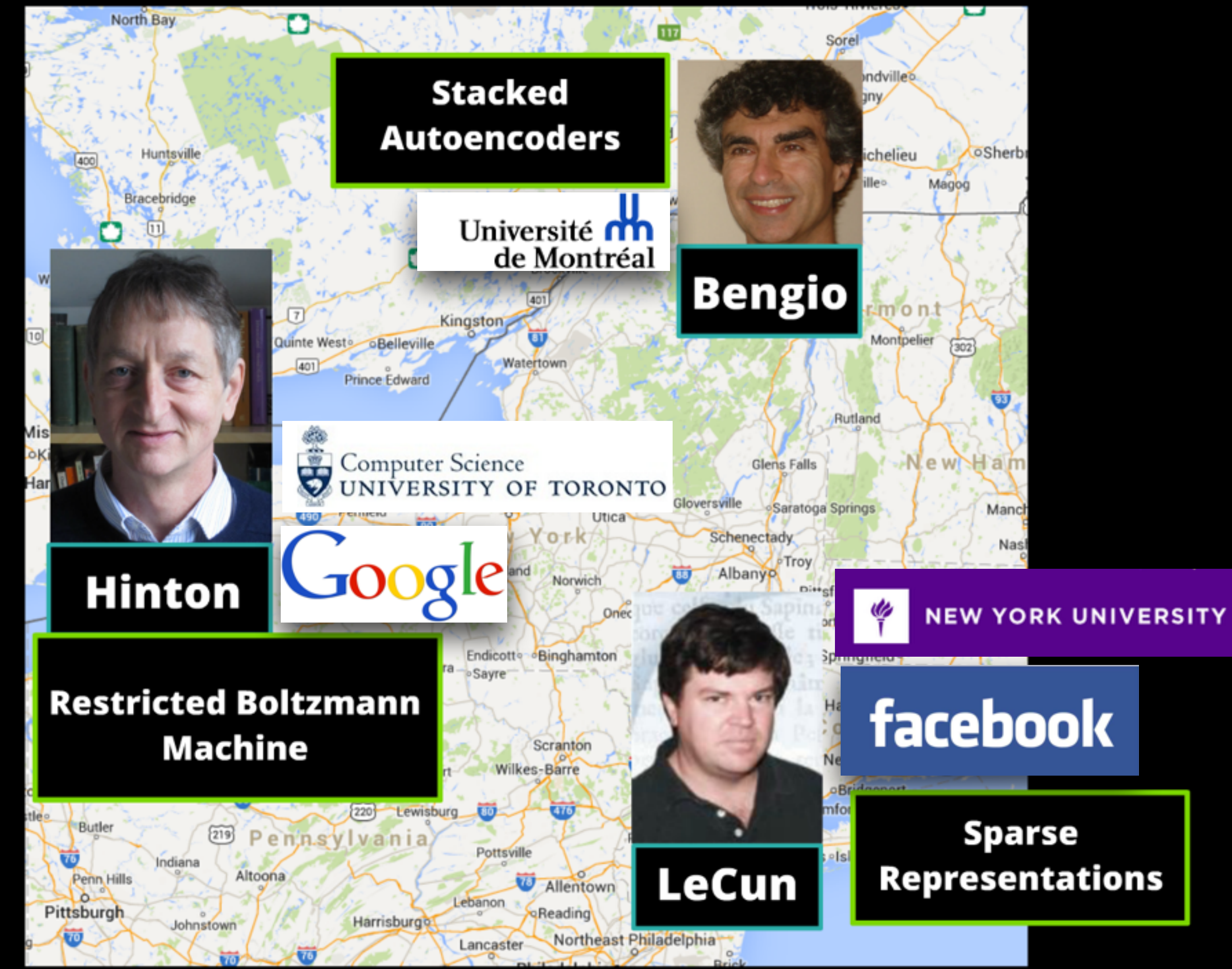

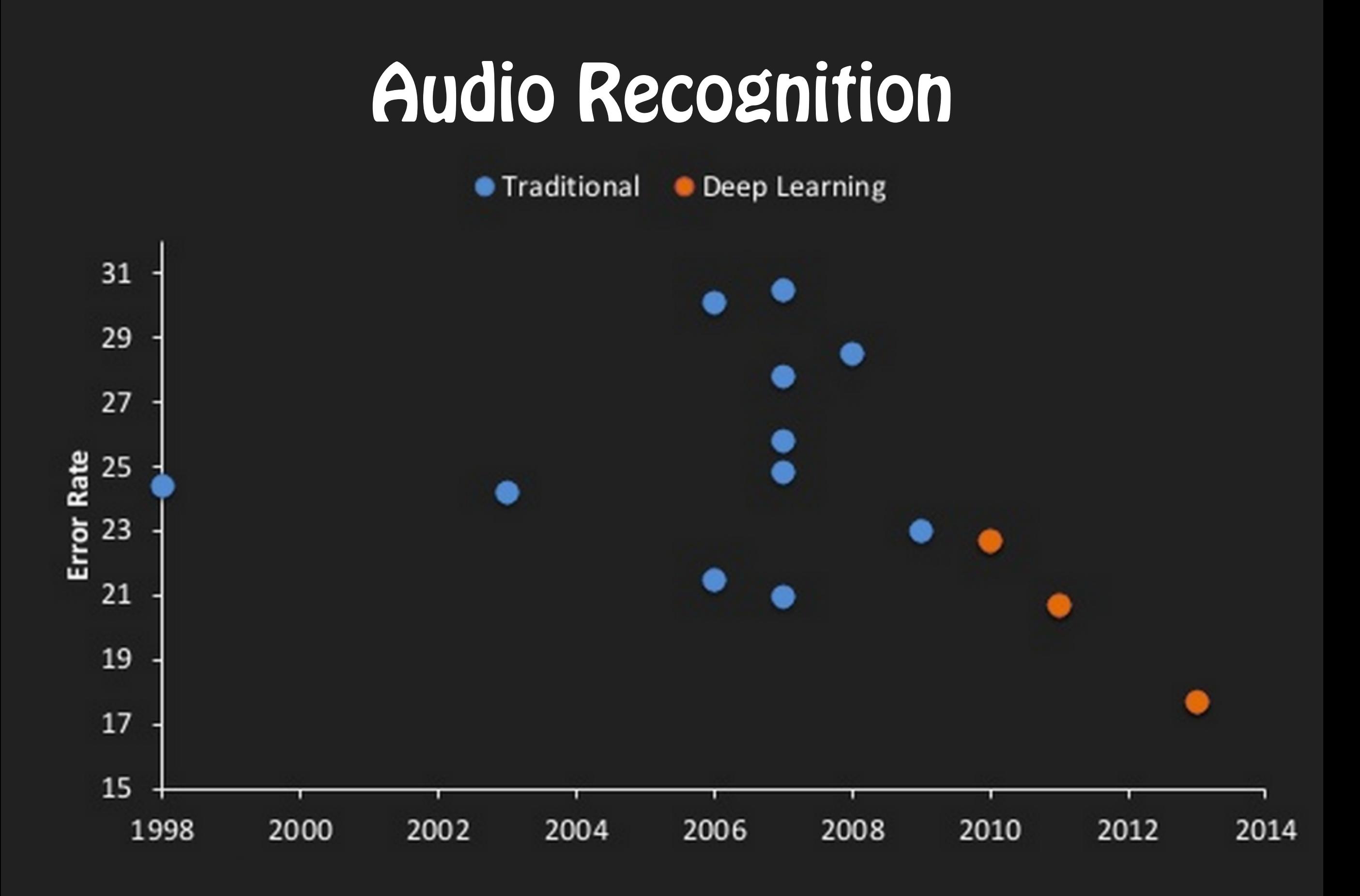

(chart by Clarifai)

## Image Recognition

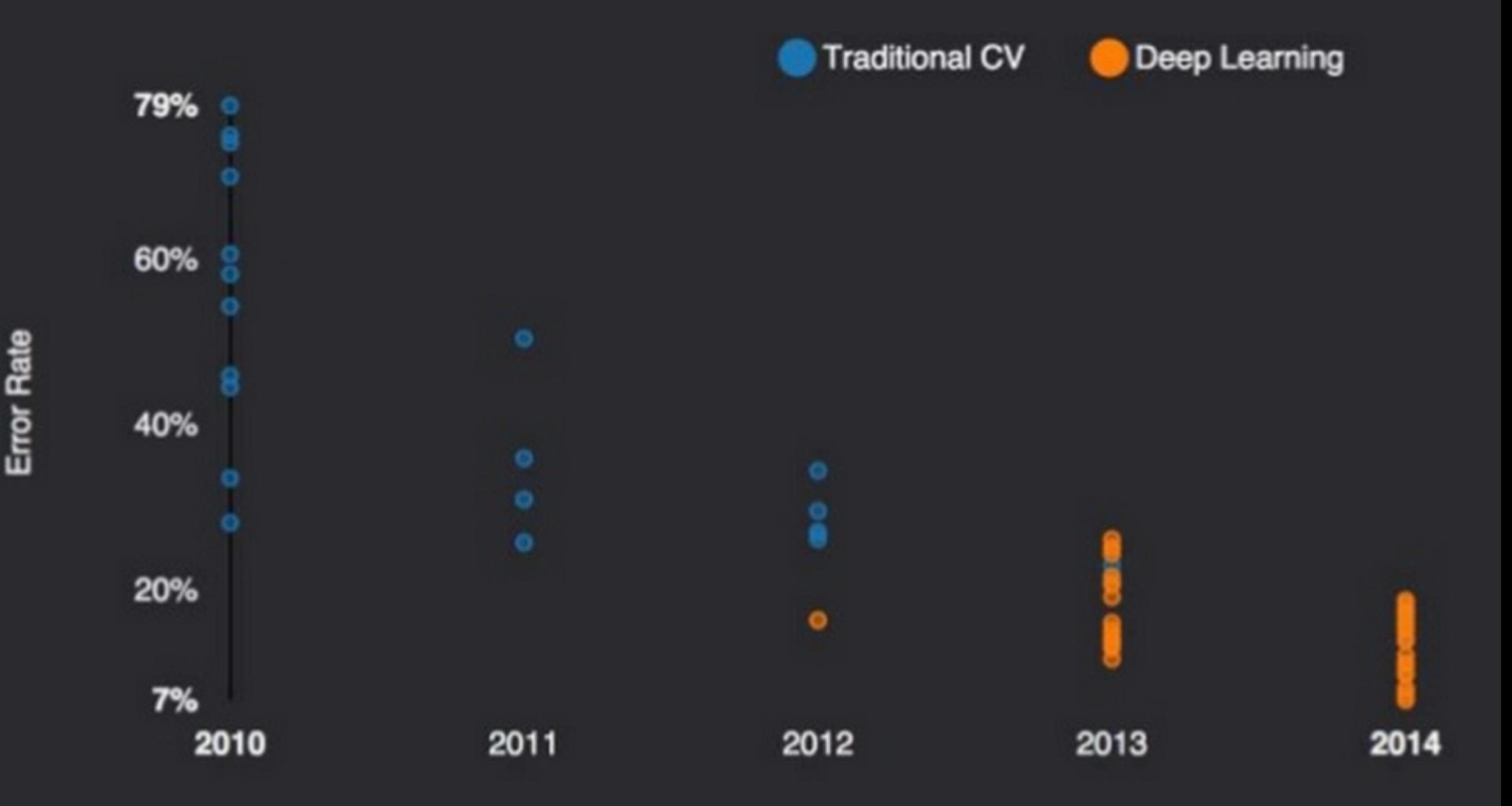

(chart by Clarifai)

## Natural Langauge Processing

 $\bullet\bullet\bullet$ 

## Natural Langauge Processing

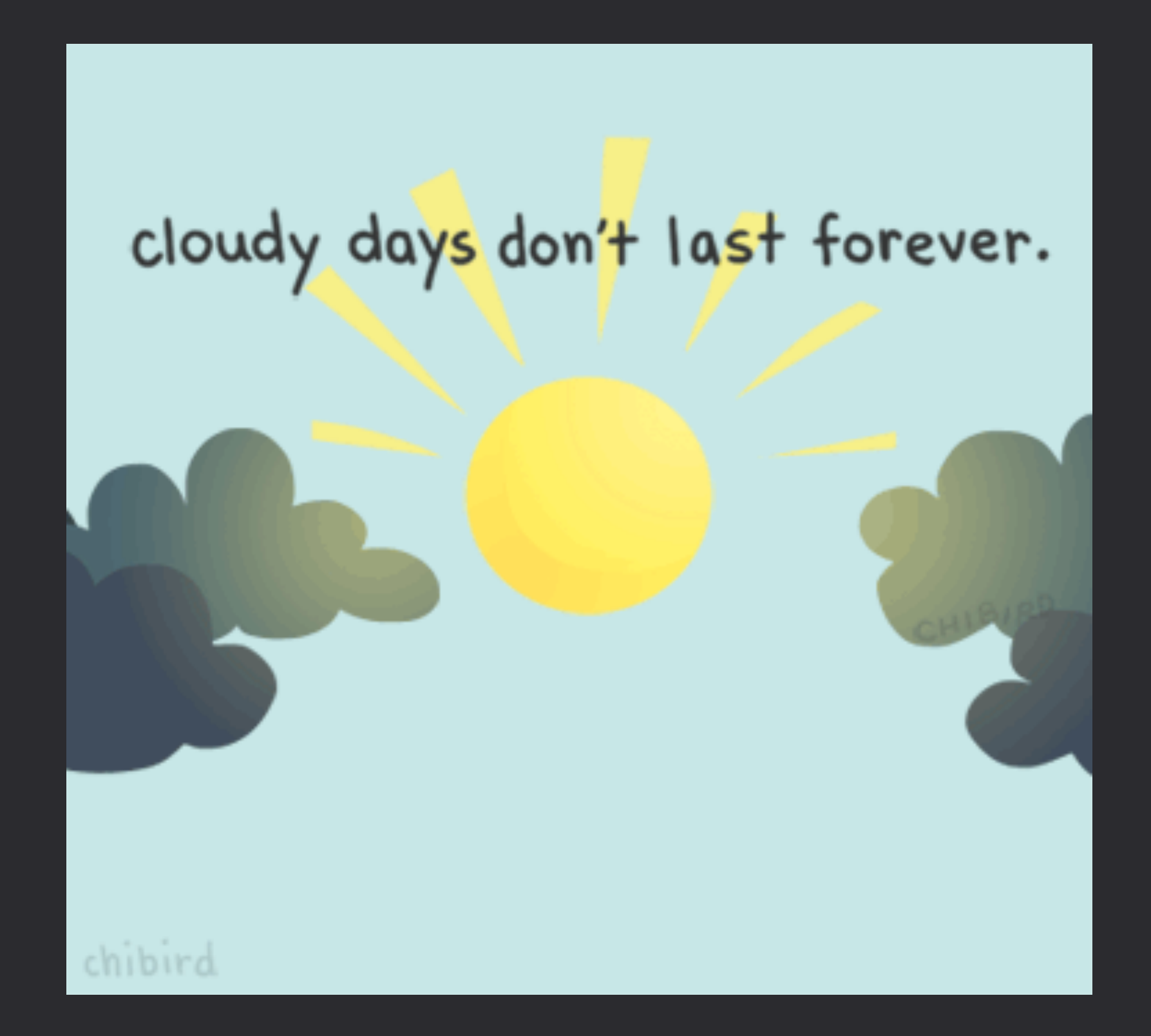

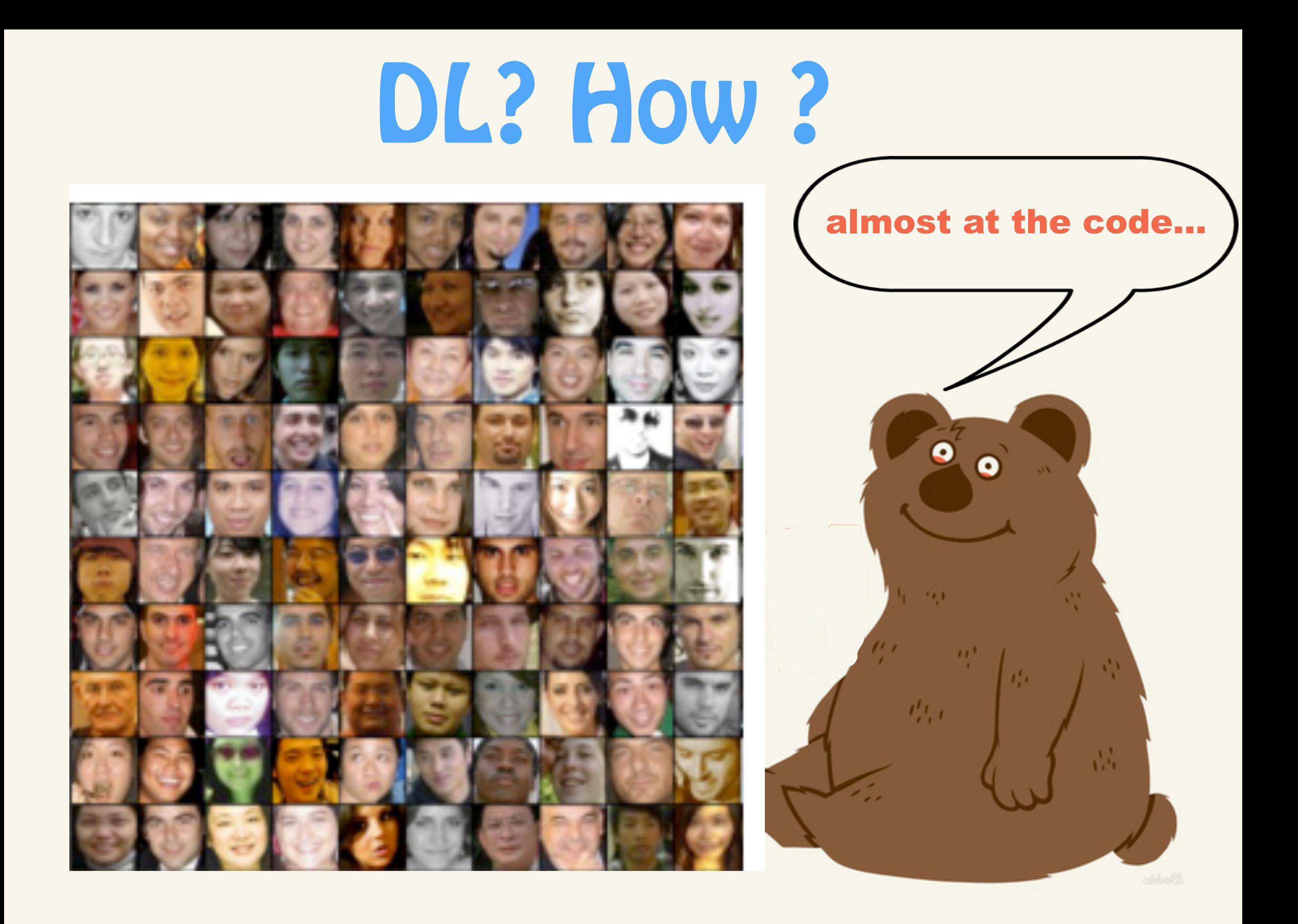

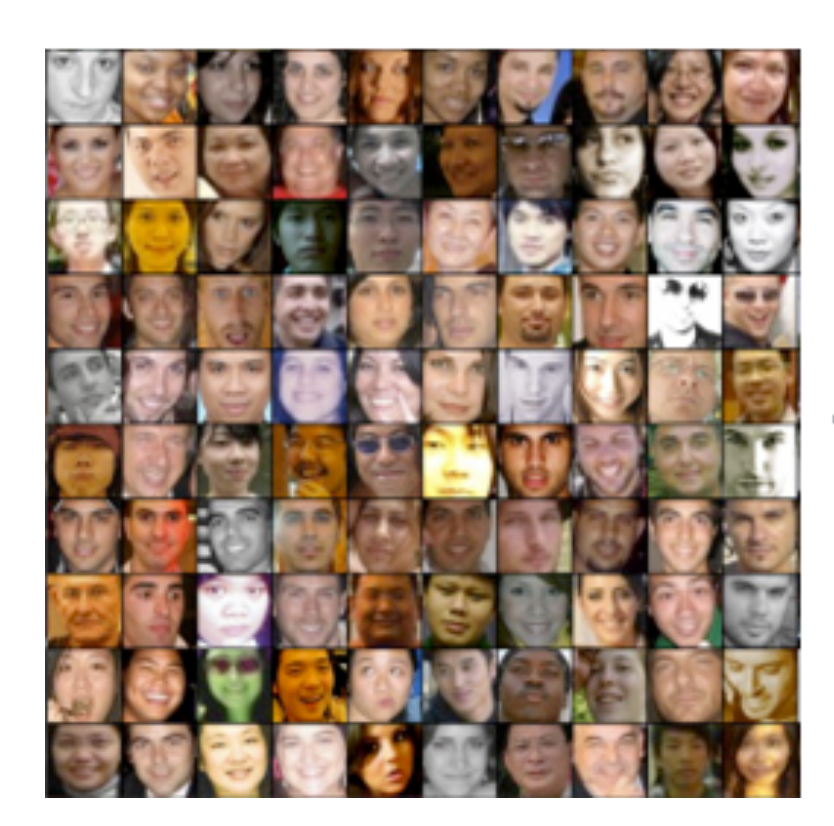

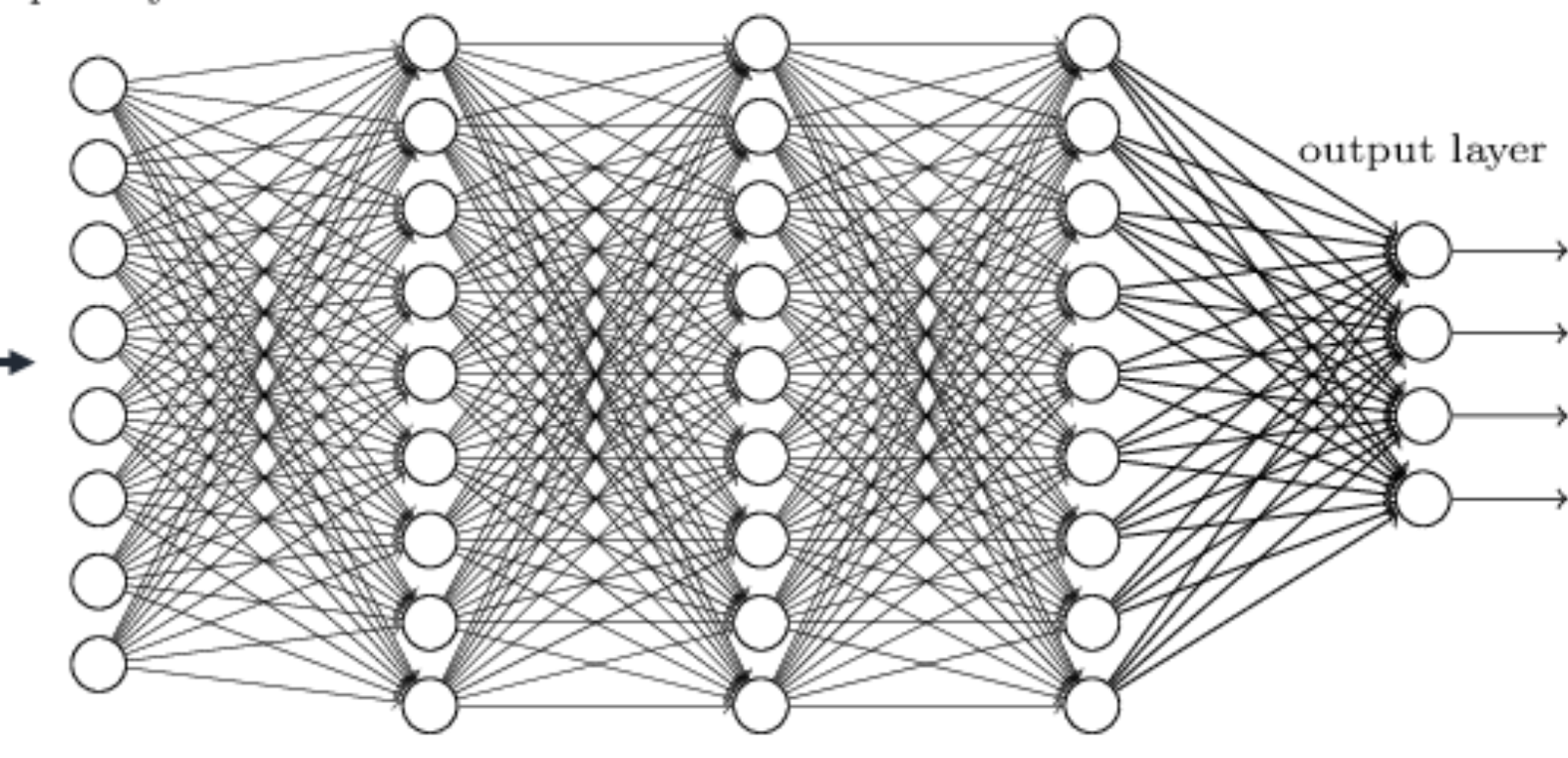

 $\operatorname{input}$  layer

Deep neural networks learn hierarchical feature representations

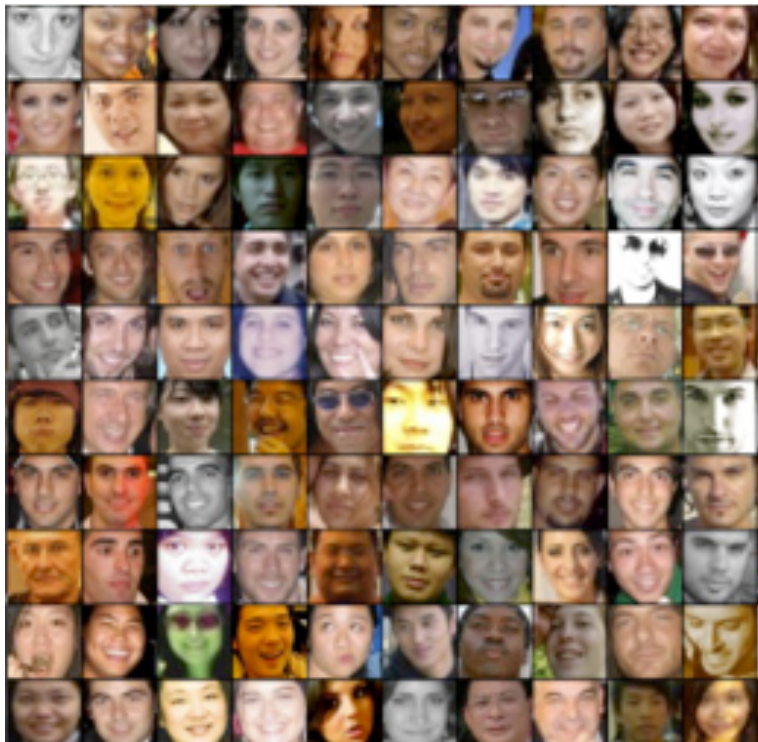

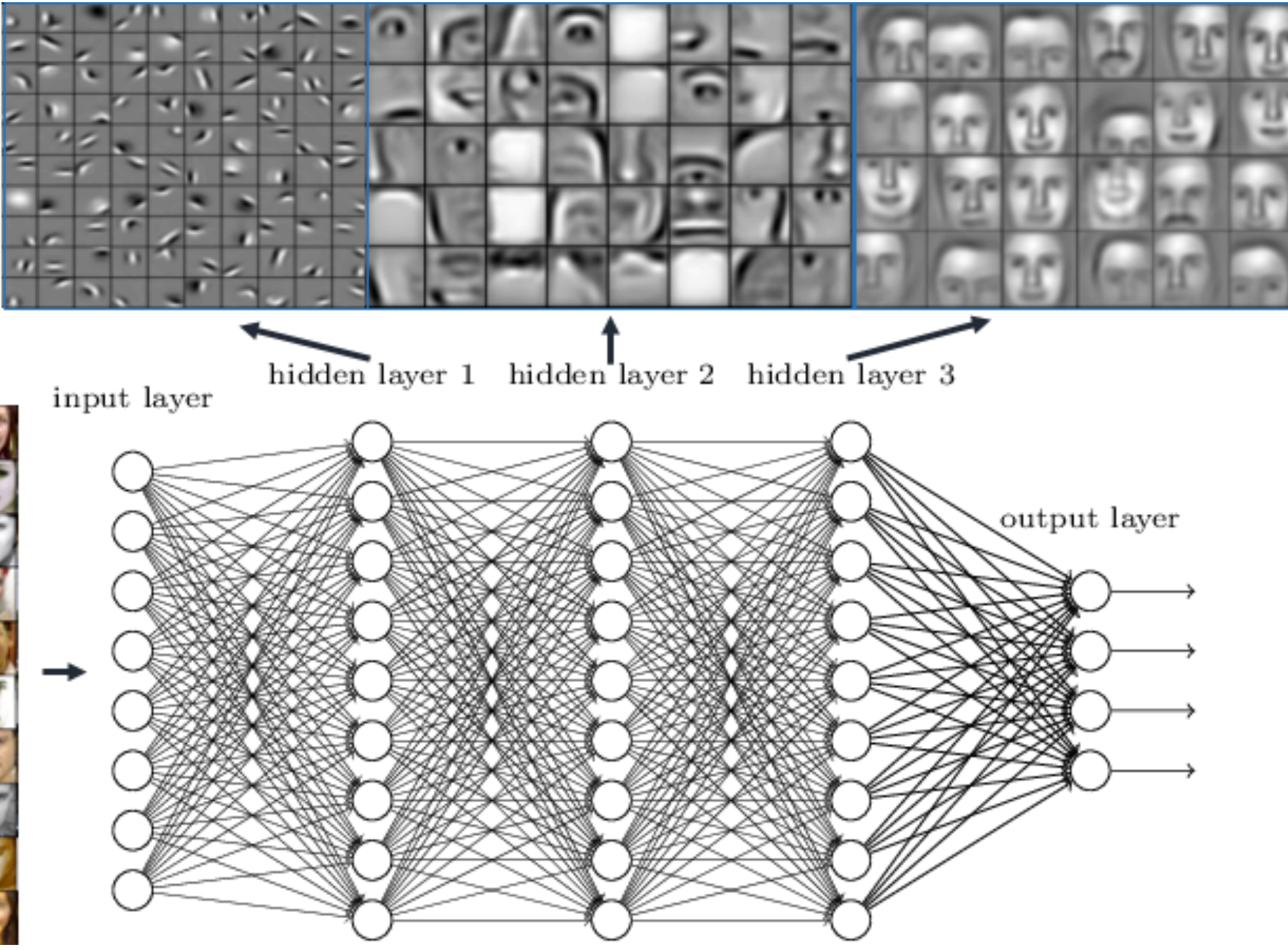

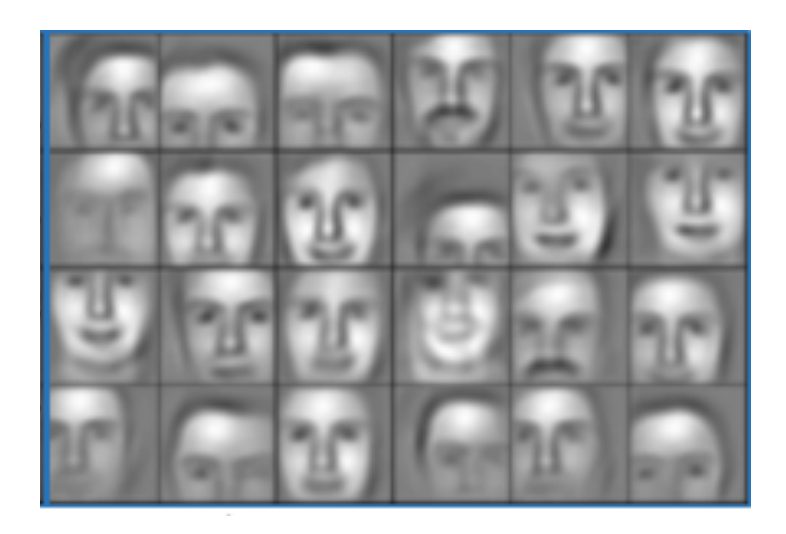

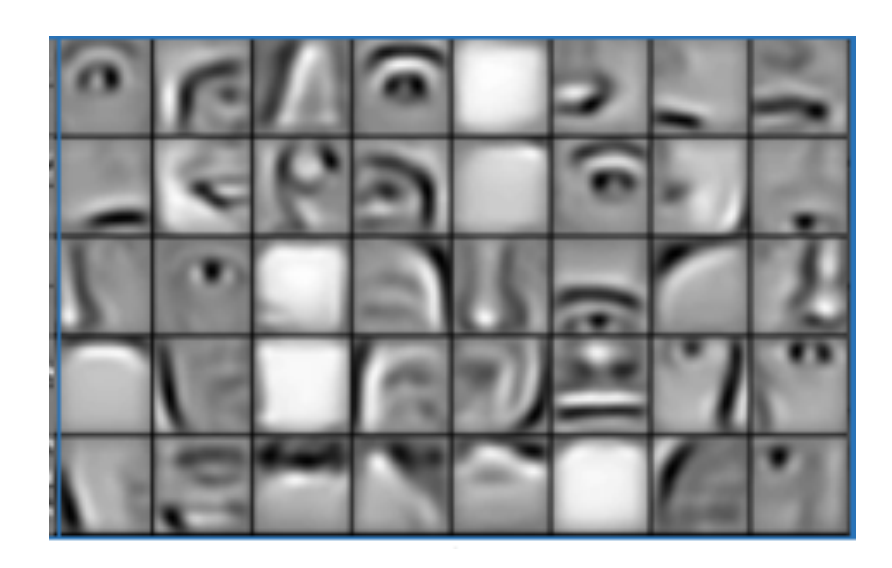

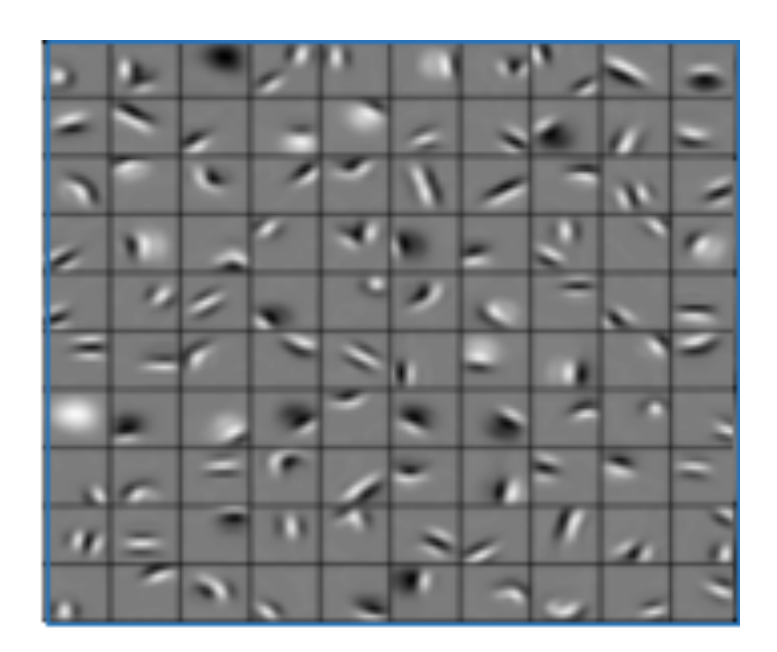

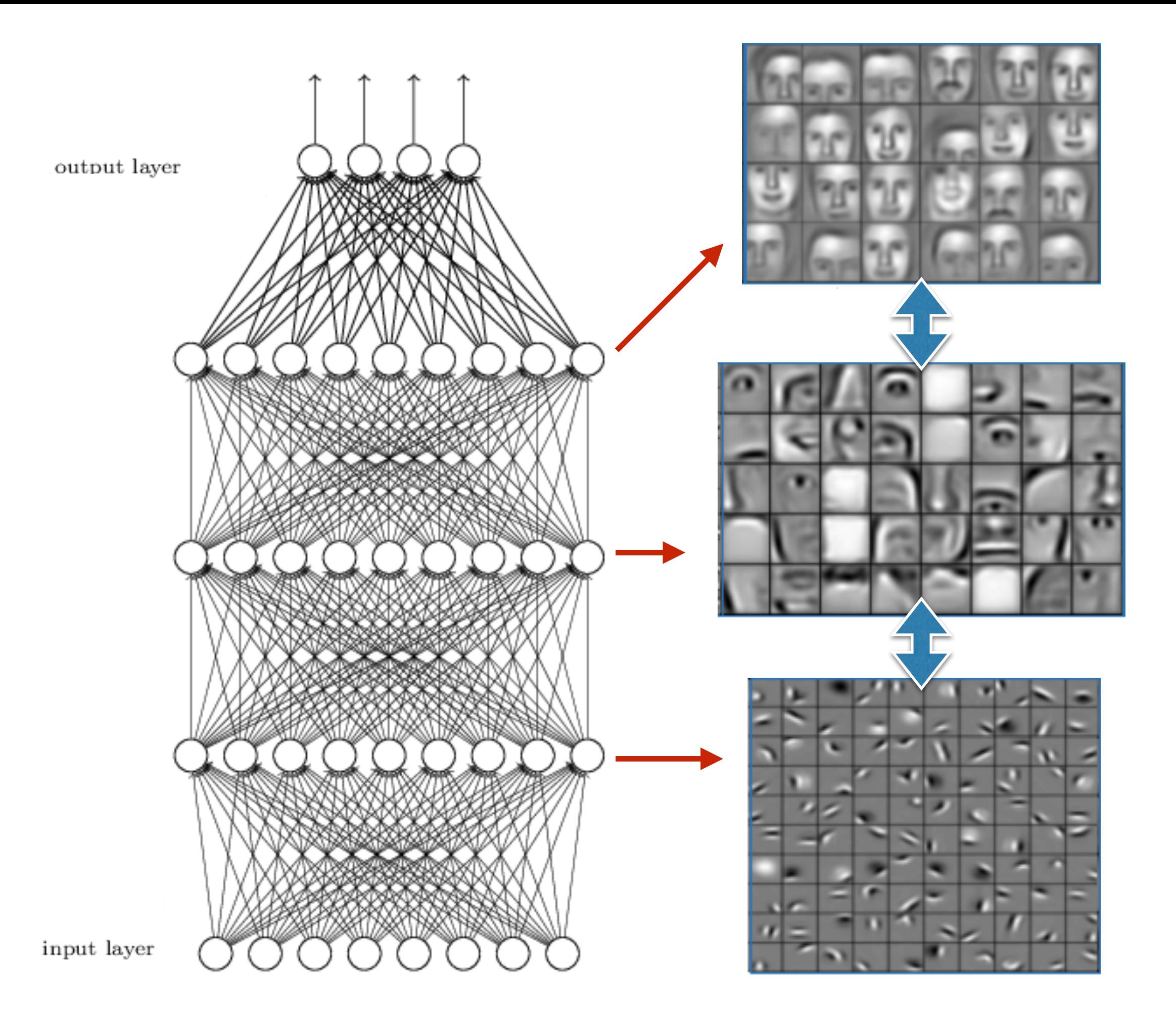

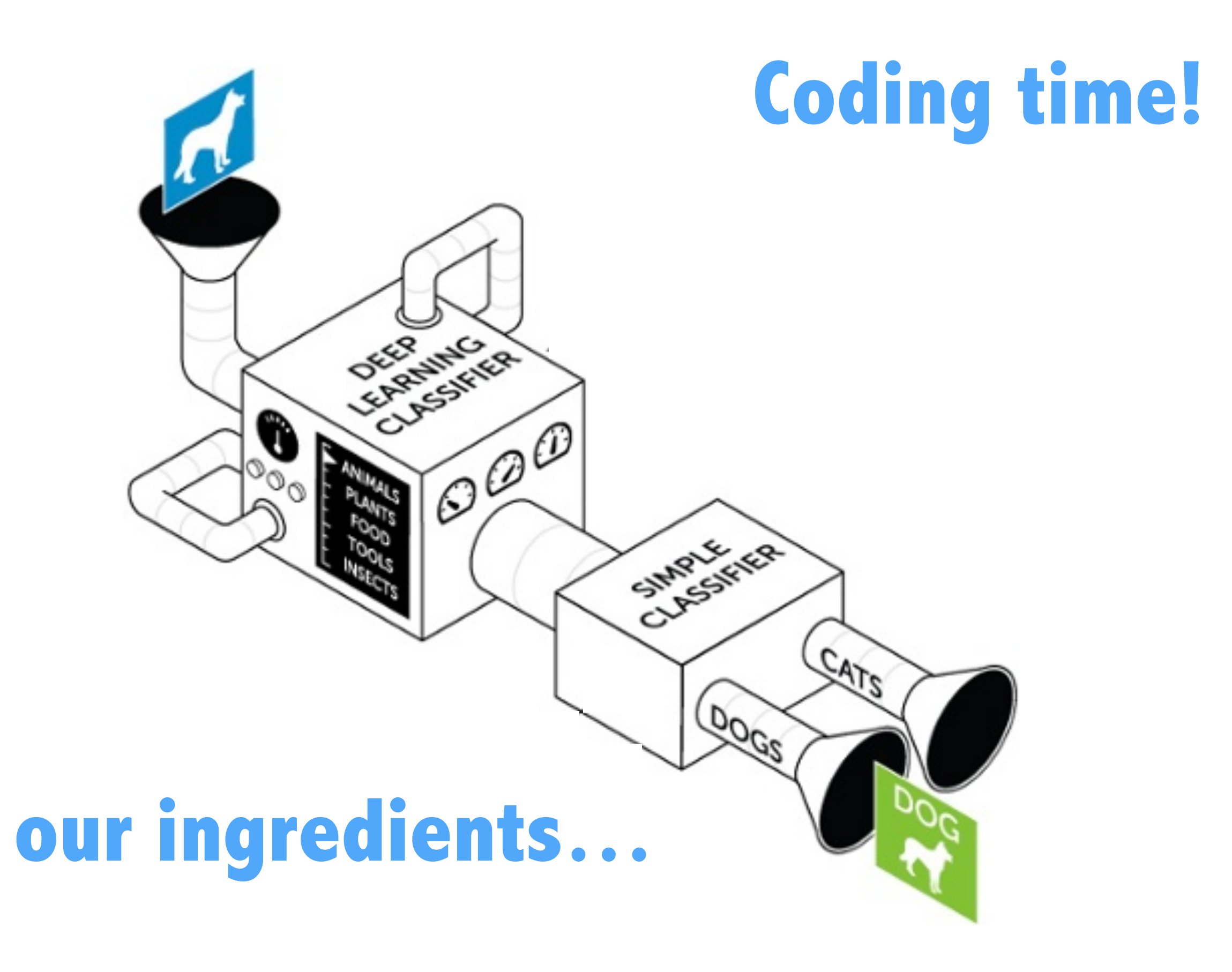

(picture by Dato)

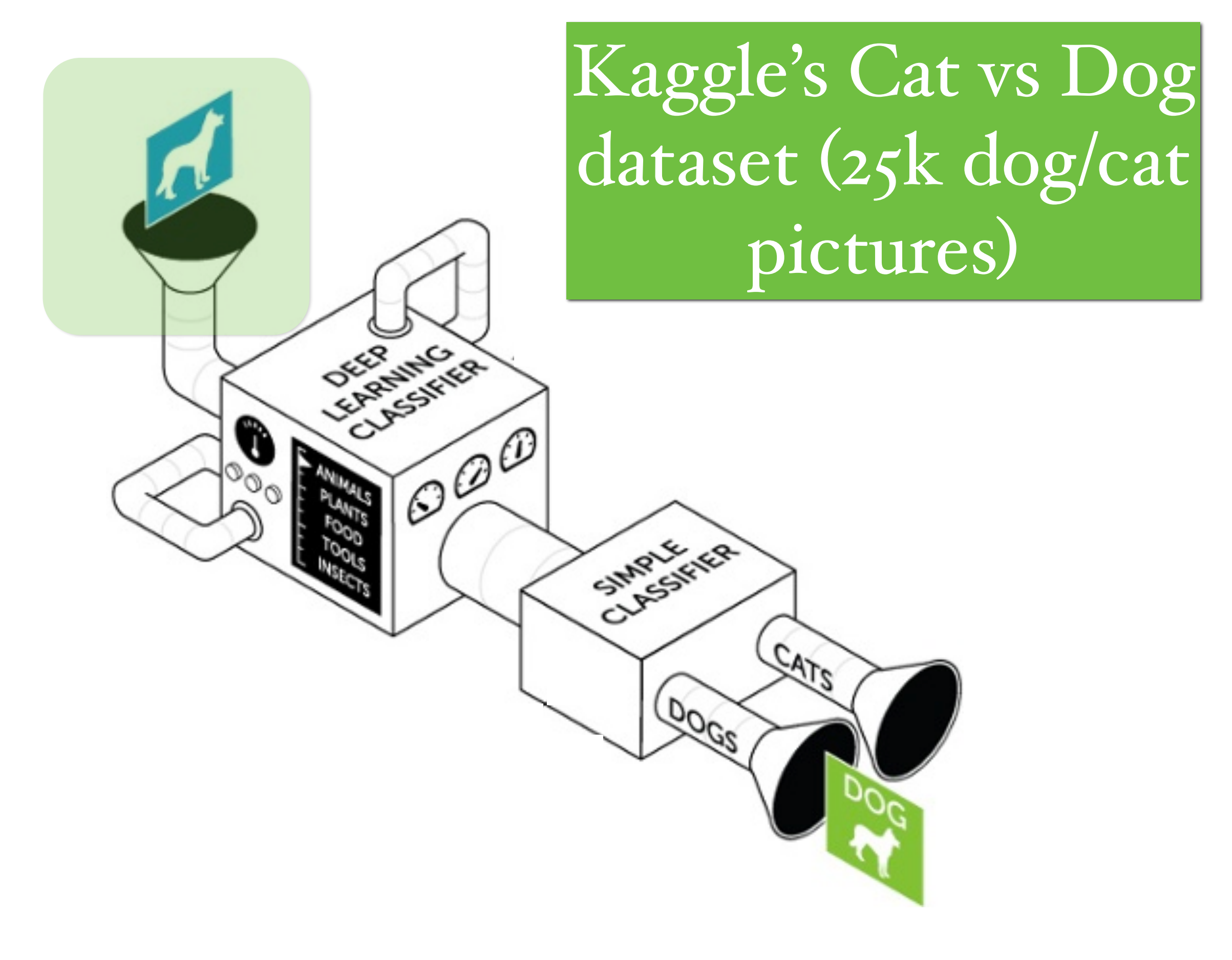

(picture by Dato)

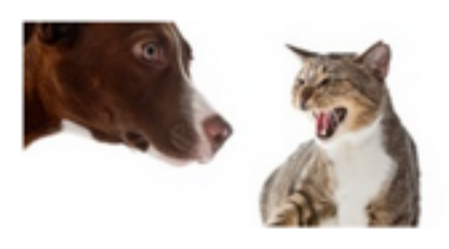

**Completed · Swag · 215 teams** 

Dogs vs. Cats Wed 25 Sep 2013 - Sat 1 Feb 2014 (15 months ago)

#### Competition Details » Get the Data » Make a submission

#### **Dashboard**

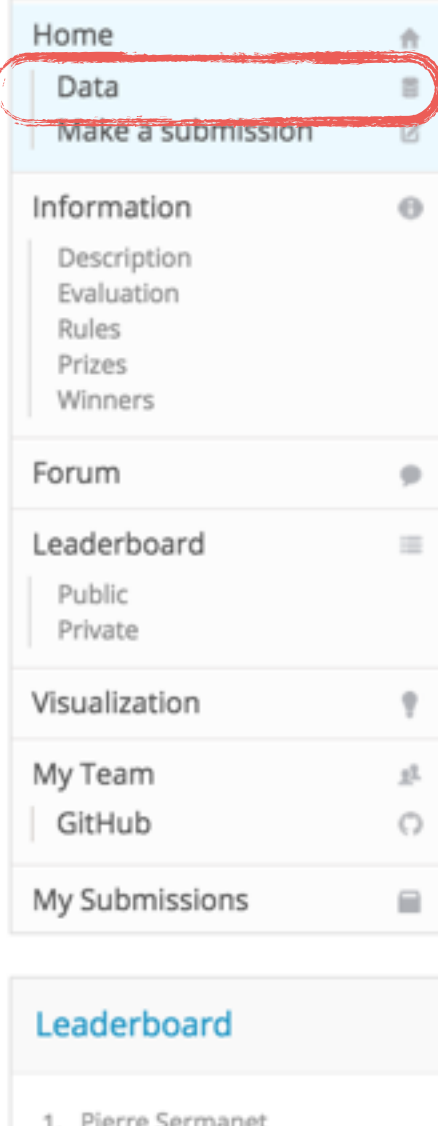

2. orchid 3. Owen 4. Paul Covington

#### Create an algorithm to distinguish dogs from cats

In this competition, you'll write an algorithm to classify whether images contain either a dog or a cat. This is easy for humans, dogs, and cats. Your computer will find it a bit more difficult.

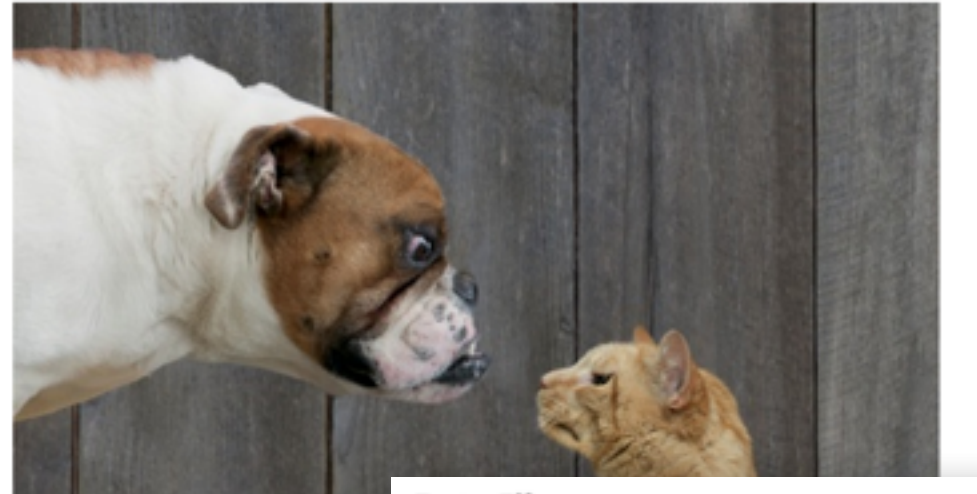

#### **Data Files**

Deep Blue beat Watson beat the brighte Can you tell Fi

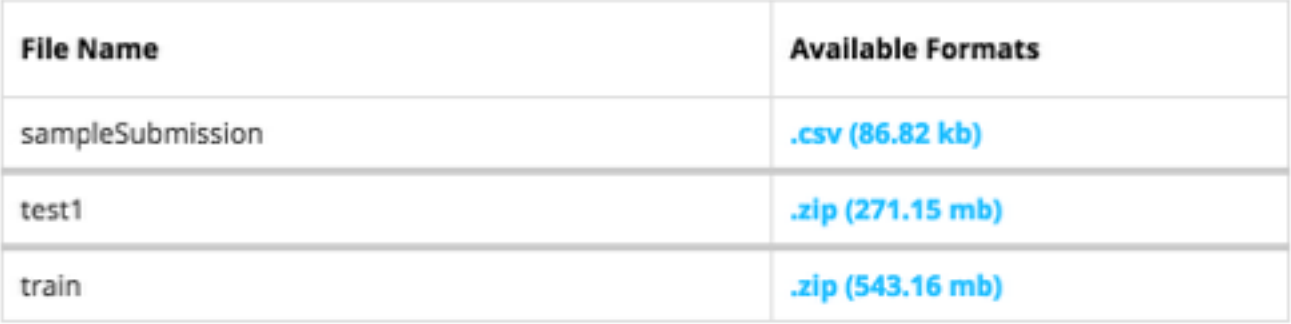

hm on

### https://www.kaggle.com/c/dogs-vs-cats/data

## Pretrained **CENTRALISTA RA** Convolutional  $1000$ Neural Net (CNN)CUMPISTER A

CATS

**POGS** 

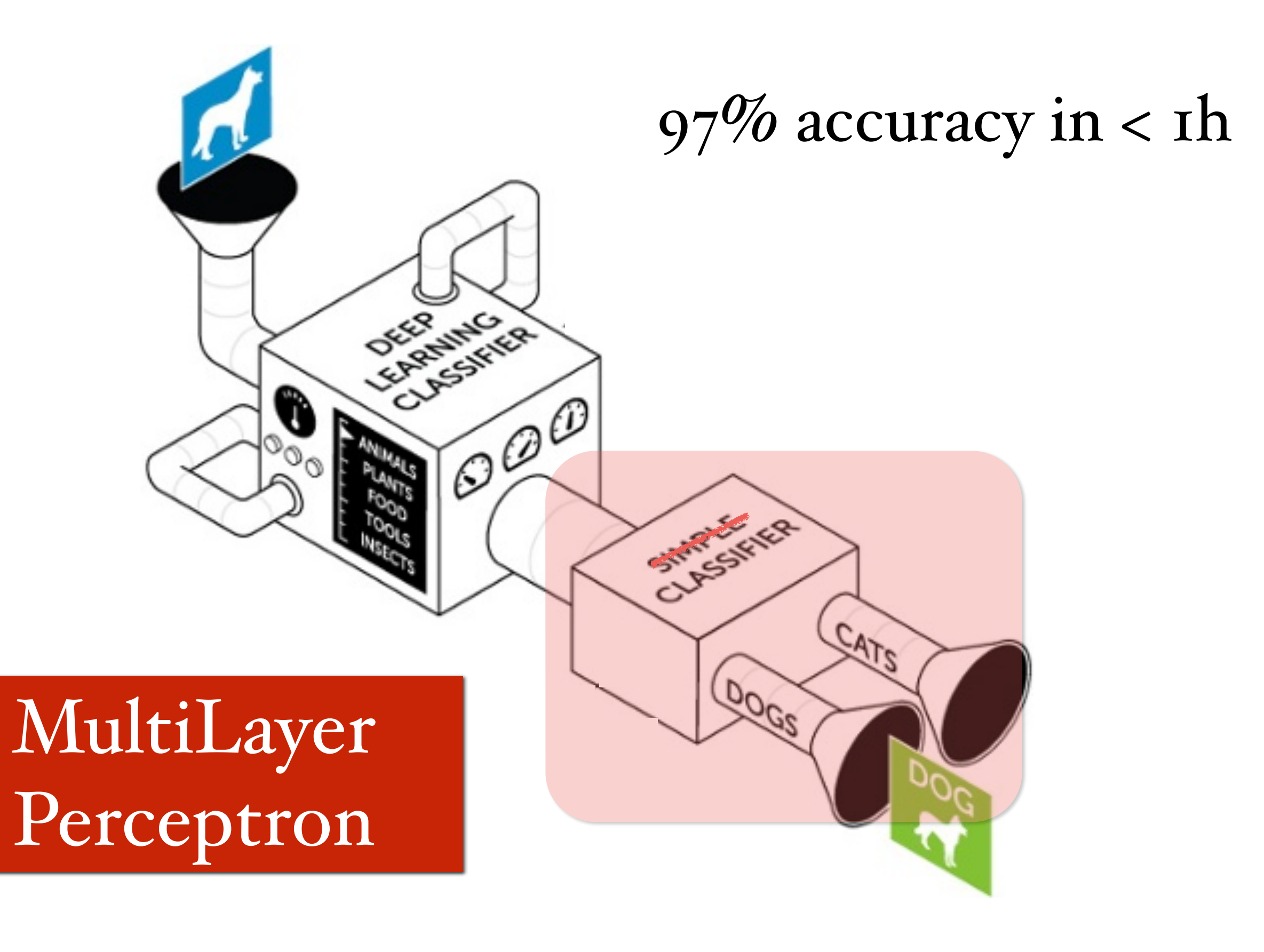

(picture by Dato)

## **Cooking Instructions** 1 Load Pretrained Net

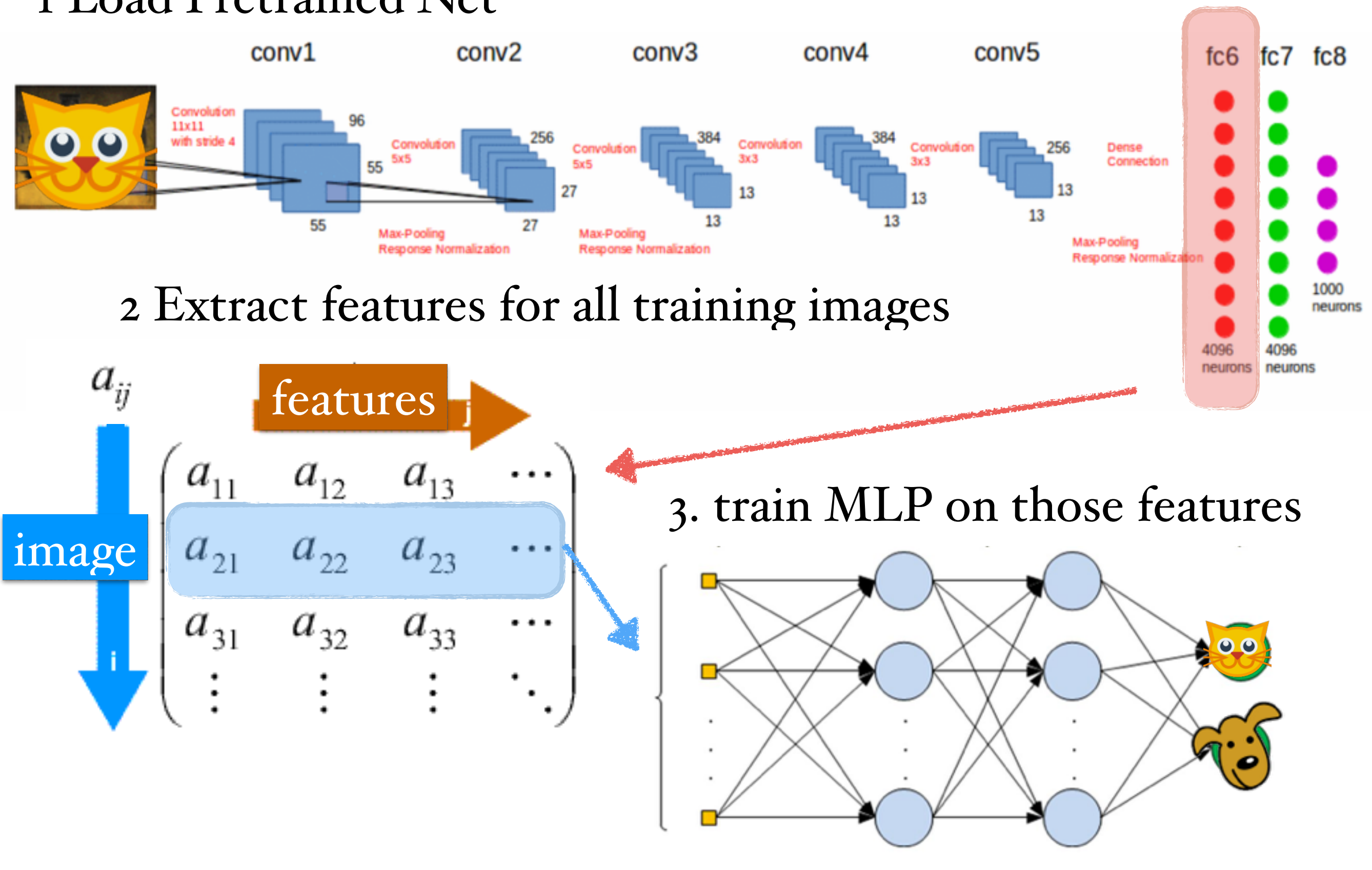

## **T** Load Pretrained Net Cooking Instructions

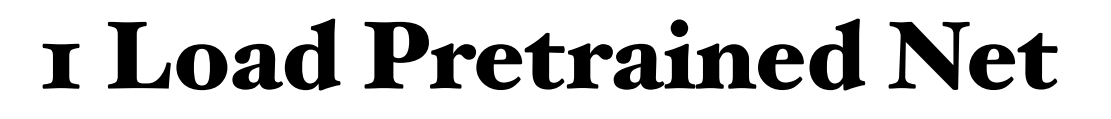

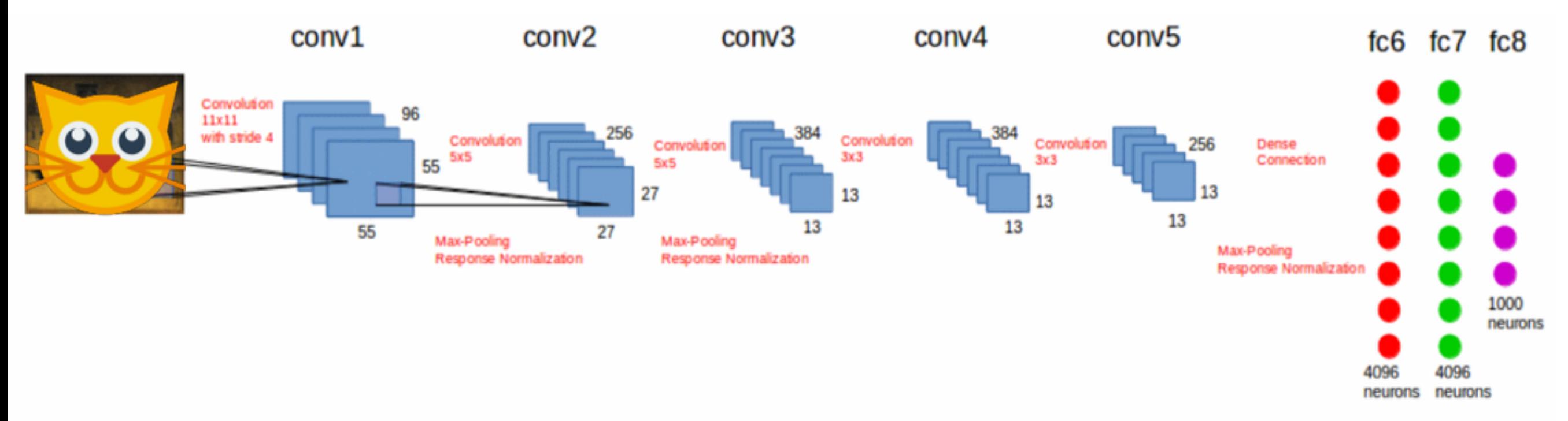

## No Free Lunch… But Free Models!

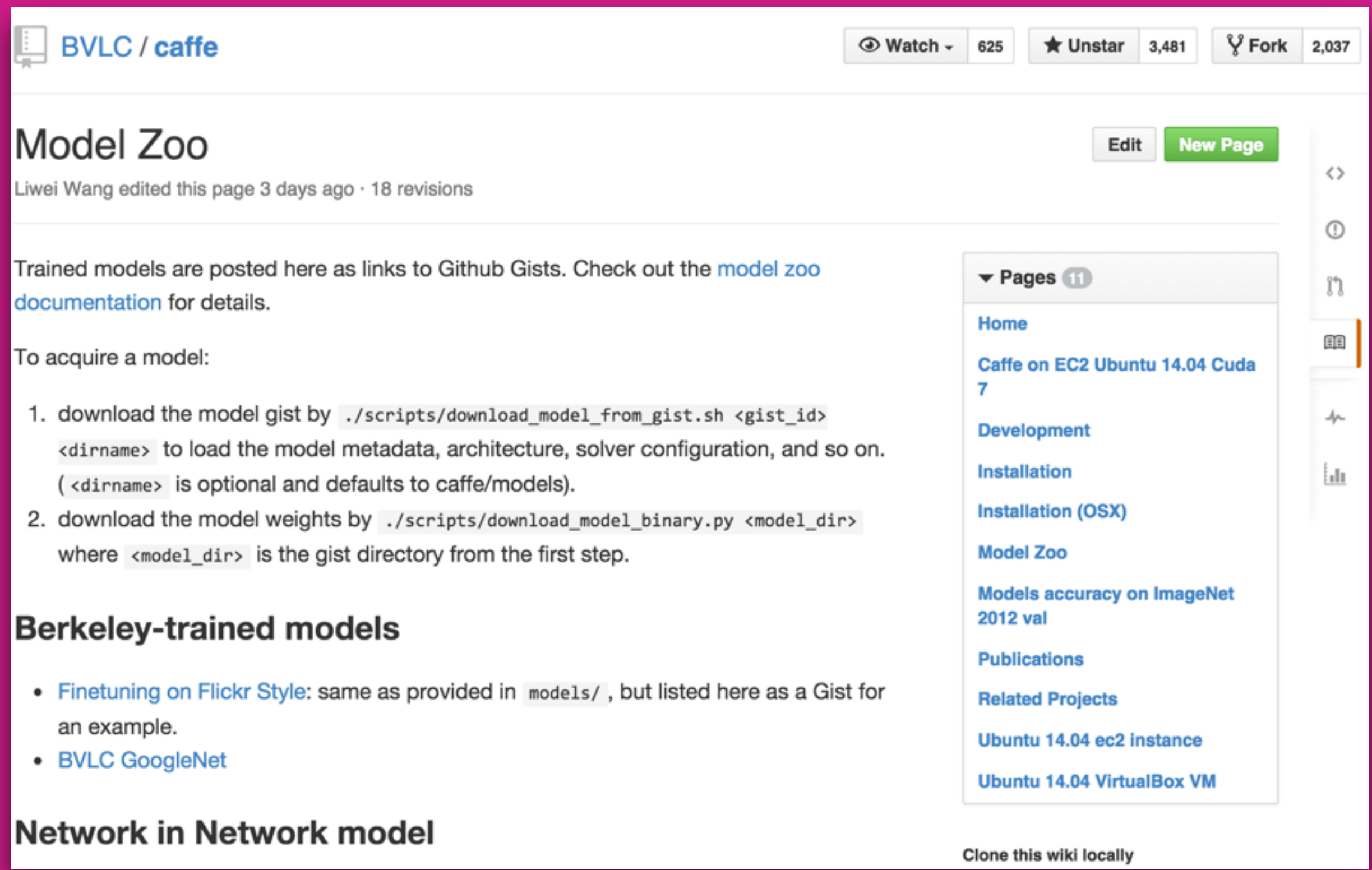

### [https://github.com/BVLC/ca](https://github.com/BVLC/caffe/wiki/Model-Zoo)ffe/wiki/Model-Zoo

#### /scripts/download\_model\_binary.py ../models/bvlc\_reference\_caffenet

### $\circ$  jupyter

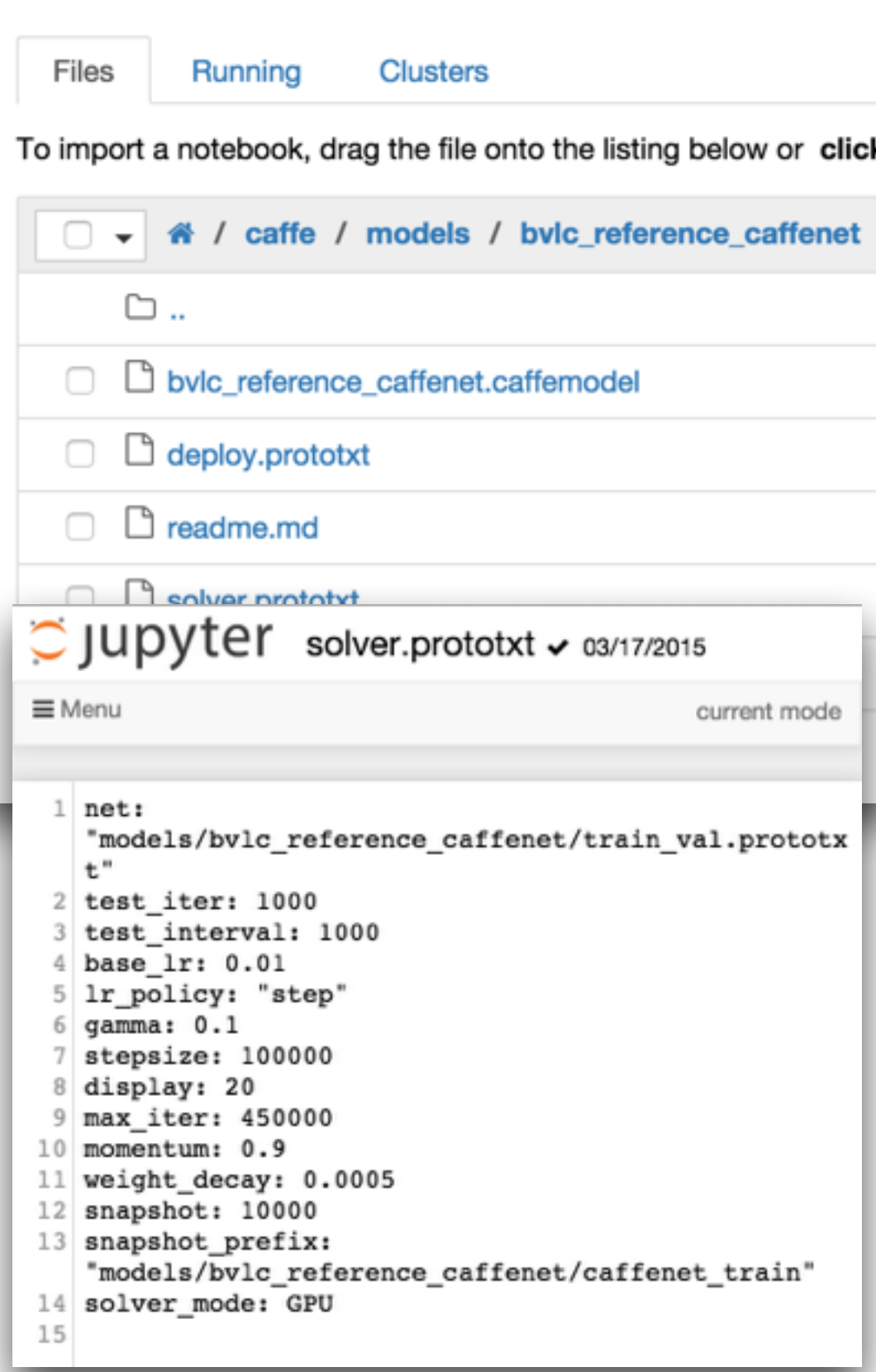

```
C JUDYTEr deploy.prototxt v 03/17/2015
  File
        Edit
                     Language
              View
   1 name: "CaffeNet"
   2 input: "data"
   3 input_dim: 10
   4 input dim: 3
   5 input dim: 227
   6 input dim: 227
   7 layer {
       name: "conv1"
   8
   9 type: "Convolution"
       bottom: "data"
  10
       top: "conv1"
  1112convolution param {
  13
         num_output: 96
         kernel size: 11
  14
  15
         stride: 4
  16
       ł
  17}
  18 layer {
       name: "relul"
  19
       type: "ReLU"
  2021bottom: "conv1"
  22
       top: "conv1"
  23}
  24 layer {
  25name: "pooll"
  26type: "Pooling"
       bottom: "conv1"
  2728
       top: "pooll"
  29
       pooling param {
  30
         pool: MAX
  31kernel size: 3
         stride: 2
  32
  33ı
```
## $#$  imports

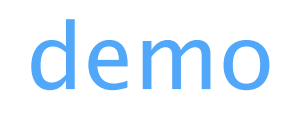

```
1 %matplotlib inline
 2 import logging
   from glob import glob
 3
   from random import shuffle
 4
   import pickle
 5
 6
 \overline{7}# Make sure that caffe is on the python path:
   caffe_root = \cdot../\cdot8
   import sys
 9
   sys.path.insert(0, coffee-root + 'python')10
11
   import caffe
1213
   import numpy as np
   import matplotlib.pyplot as plt
14
15 import matplotlib. image as mpimg
```
## *# load pretrained deep neural net*

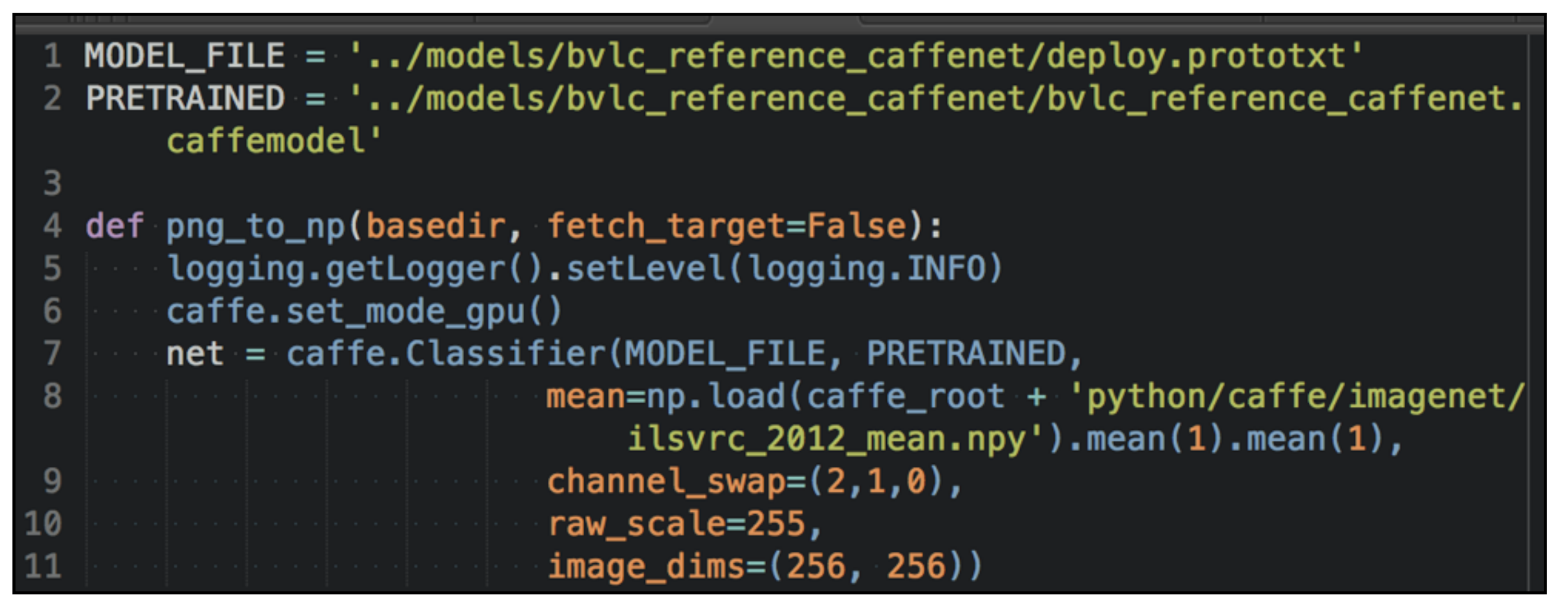

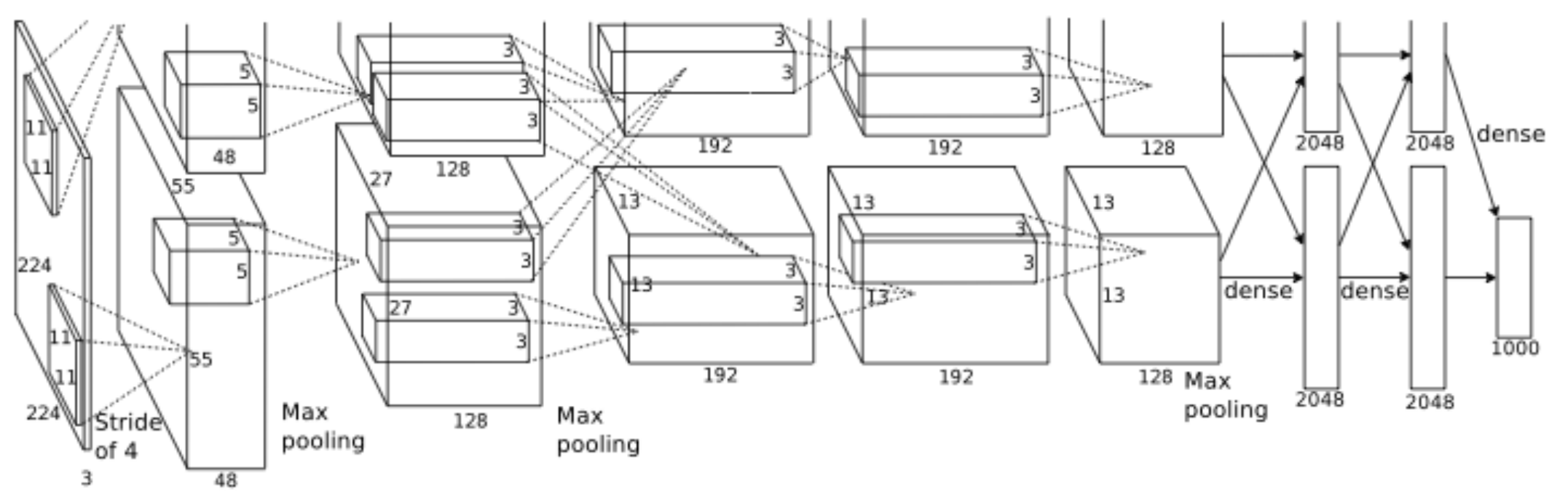

(convnet from Krizhevsky et al.'s NIPS 2012 ImageNet classification paper)

## **Cooking Instructions**

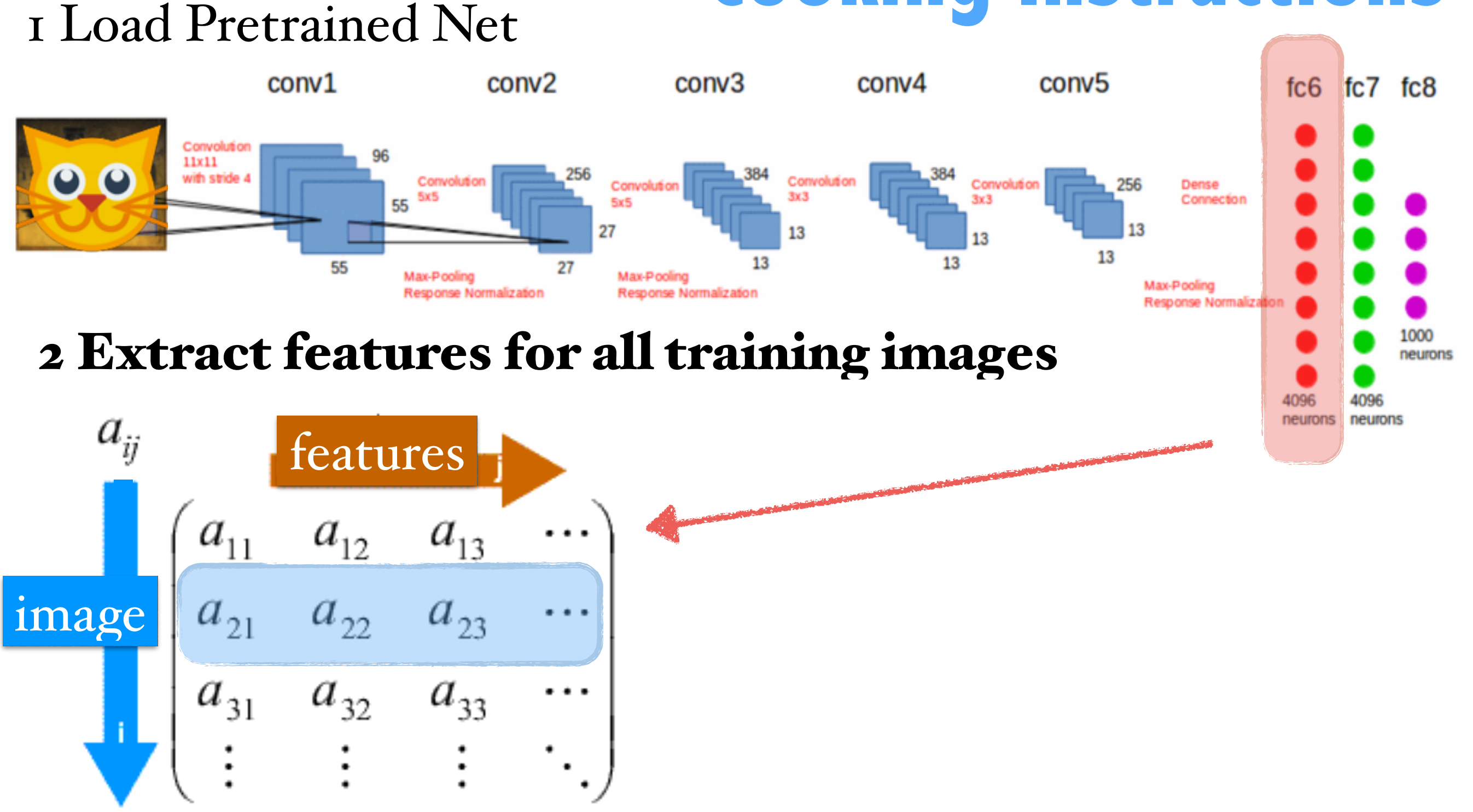

## *# feed image into the network and return internal feature representation of layer fc6* demo

```
1 def activate(net, im):
       input\_image = caffe.io.load\_image(im)2
       # Resize the image to the standard (256, 256) and oversample net input
 3
       sized crops.
       input_{\text{oversampled}} = \text{safe.io-oversample} [caffe.io.resize_image(input_image
4
            , net.image_dims)], net.crop_dims)
       # 'data' is the input blob name in the model definition, so we preprocess
5
       for that input.
       caffe_input = np.asarray([net.transformer.preprocess('data', in ) for in
6
            in input_oversampled])
       # forward() takes keyword args for the input blobs with preprocessed input
\overline{7}arrays.
       predicted = net.forward(data = café\_input)8
       # Activation of all convolutional layers and first fully connected
 9
   \text{feat} = \text{net.blobs}['fc6'] \cdot \text{data[0]}10
      return feat
11
```
## *#extract features fom images* demo

```
15 feature_info = active(new, files[0])16 feature_count = feature_info.shape[0]17 feature_dtype = feature_info.dtype
18 \ddot{\text{data}} = np.zeros((len(files), feature_count), dtype=feature_dtype)
19 for n, im in enumerate(files):
20 data[n, :] = activate(net, im)21 if n % 1000 == 0:
22 Print 'Reading in image', n
23
24 return data, target, files
```
## *#dump features as pickle file* demo

```
In [*] : |x, y, filenames = png_to_np('/mnt/pet/train/', fetch_target=True)
        pickle.dump(x, open('saved x v2.pkl', 'wb'))
        pickle.dump(y, open('saved y v2.pkl', 'wb'))
        pickle.dump(filenames, open('saved filenames v2.pkl', 'wb'))
```
Reading in image 0 Reading in image 1000 Reading in image 2000 Reading in image 3000 Reading in image 4000 Reading in image 5000 Reading in image 6000 Reading in image 7000 Reading in image 8000 (…)

## **Cooking Instructions** 1 Load Pretrained Net

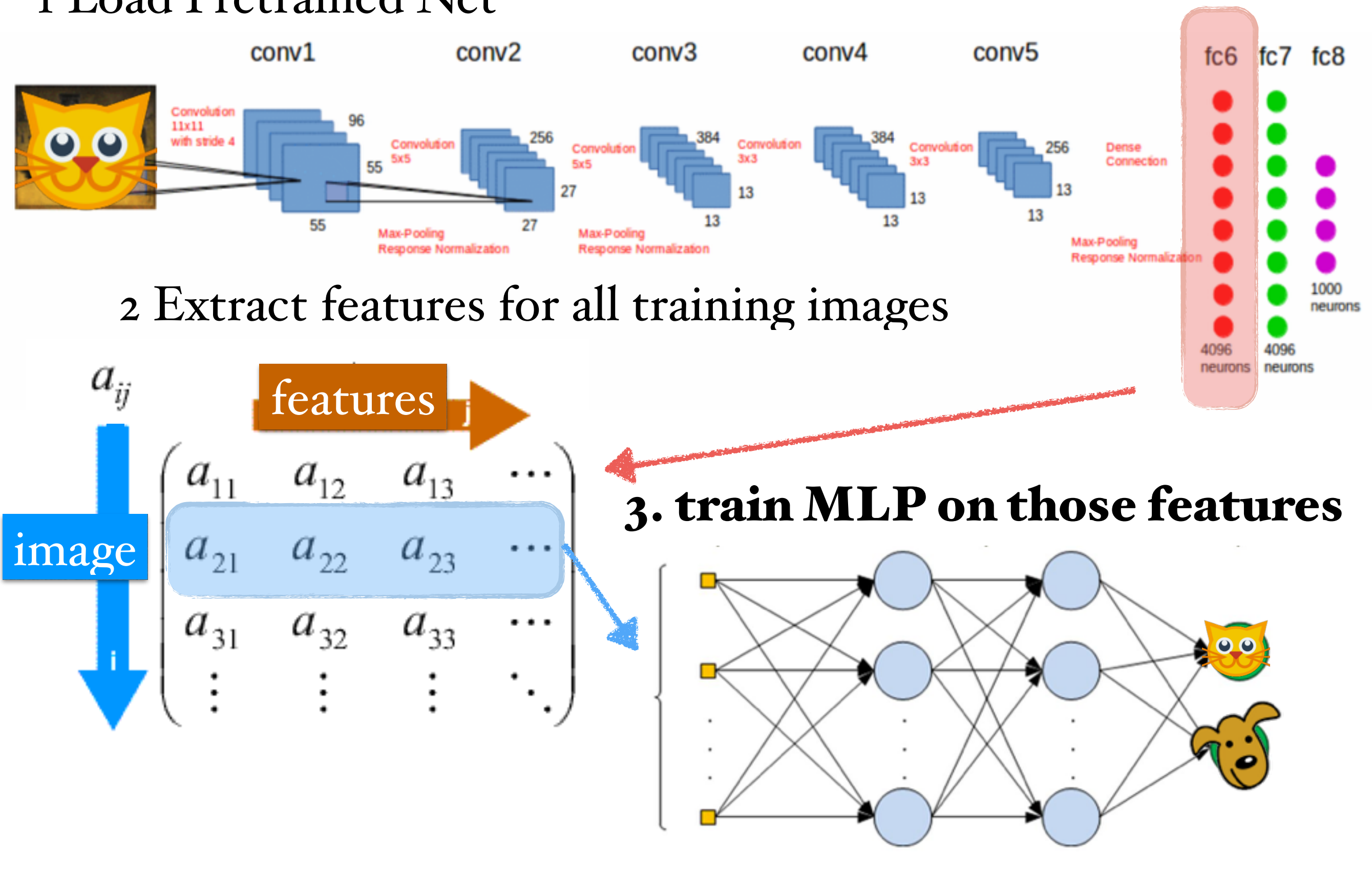

## Pylearn2: Multilayer Perceptron (MLP) on top of extracted features

## $\#imports$

demo

- 1 from pylearn2.models import mlp
- from pylearn2.costs.mlp.dropout import Dropout
- from pylearn2.training\_algorithms import sgd, learning\_rule
- from pylearn2.termination\_criteria import EpochCounter
- from pylearn2.datasets import DenseDesignMatrix
- from pylearn2.train import Train
- from pylearn2.train\_extensions import best\_params
- from pylearn2.space import VectorSpace

```
9
```
- 10 import pickle
- import numpy as np

### #load earlier extracted features and labels #convert to input that pylearn understands demo

- $1 x = pickle.load(open('saved_x_v2.pdf', 'rb'))$
- 2  $y = pickle.load(open('saved_y_v2.pdf', 'rb'))$
- 3 filenames = pickle.load(open('saved\_filenames\_v2.pkl', 'rb'))
- $y = to_{one}hot(y)$
- 5 in space =  $\text{VectorSpace}(\text{dim}=x.\,\text{shape}[1])$
- 6 full = DenseDesignMatrix(X=x, y=y)

*# create layers of MLP # with sofmax as final layer*

*# trainer initialized with SGD, momentum, dropout*

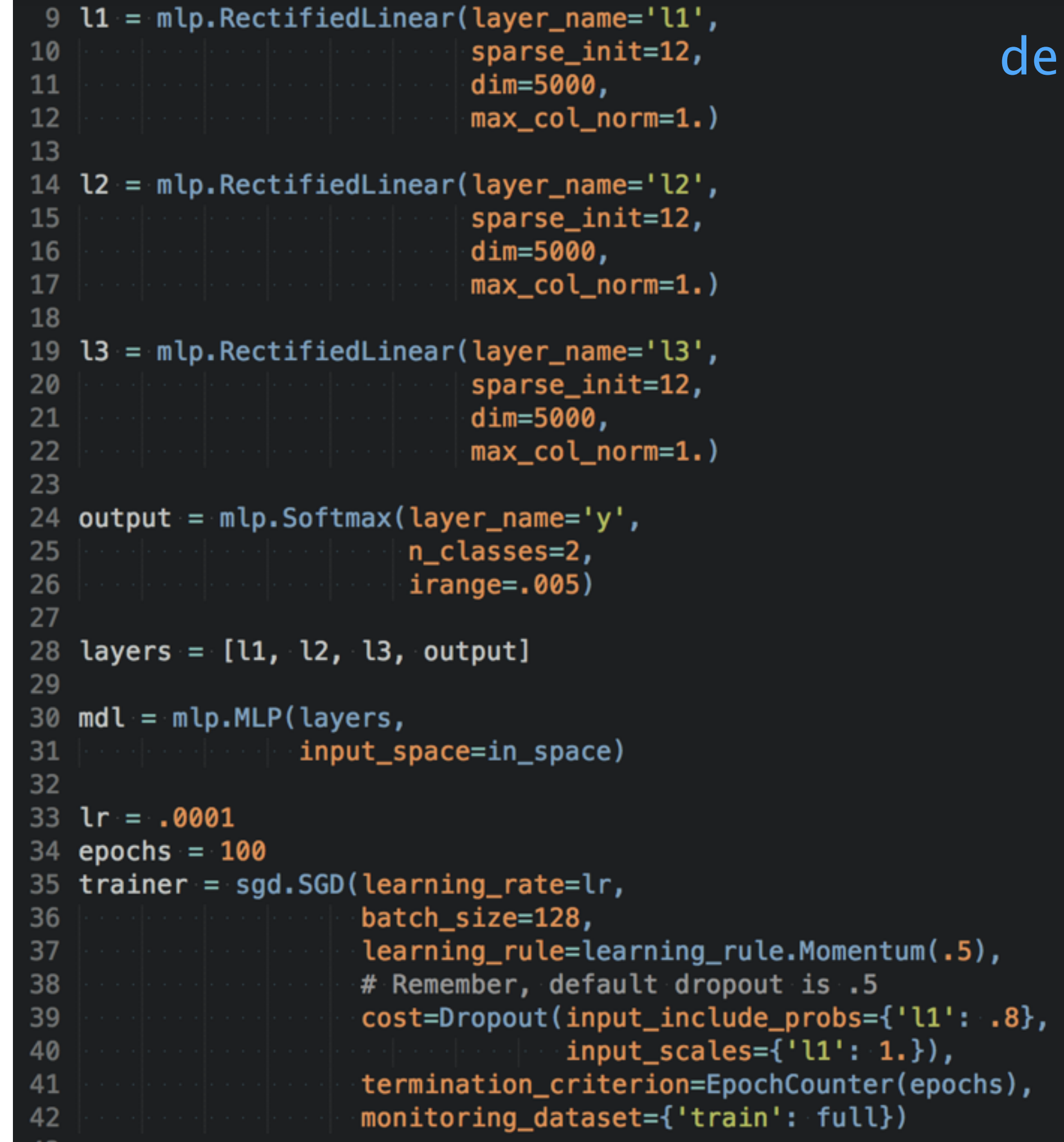

 $\boldsymbol{\mathsf{no}}$ 

## *# train/test splits* demo

```
1 # no sklearn.cross_validation > train_test_split
 2 # own test/train split so we can also link filenames
 3 splitter = round(len(x)*0.8)4 X_train, X_test = x[:splitter], x[splitter:]5 y_train, y_test = y[:splitter], y[splitter.]6 filenames_train, filenames_test = filenames[:splitter], filenames[splitter:]
 \overline{7}pickle.dump(X_train, open('saved_feat_x_train_v2.pkl', 'wb'))
 8
 9 pickle.dump(X_test, open('saved_feat_x_test_v2.pkl', 'wb'))
10 pickle.dump(y_train, open('saved_feat_y_train_v2.pkl', 'wb'))
11 pickle.dump(y_test, open('saved_feat_y_test_v2.pkl', 'wb'))
12 pickle.dump(filenames_train, open('saved_feat_filenames_train_v2.pkl', 'wb'))
13 pickle.dump(filenames_test, open('saved_feat_filenames_test_v2.pkl', 'wb|'))
```
## *#start our MLP (pylearn experiment method)*

 $\left(\begin{array}{c} \end{array}\right)$ 

demo

```
1 #liftoff!
 trn = DenseDesignMatrix(X=X_train, y=y_train)tst = DenseDesignMatrix(X=X_test, y=y_test)3
   trainer.monitoring_dataset={'valid': tst,
            Expedience In the Community of the Line of School
5
  experiment.main_loop()
6
 In [*]: trn = DenseDesignMatrix(X=X train, y=y train)
        tst = DenseDesignMatrix(X=X test, y=y test)
        trainer.monitoring dataset={'valid': tst,
                                 'train': trn}
        experiment.main loop()
        Parameter and initial learning rate summary:
               11 W: 9.99999974738e-05
               11 b: 9.99999974738e-05
               12 W: 9.99999974738e-05
               12 b: 9.99999974738e-05
               13 W: 9.99999974738e-05
               13 b: 9.99999974738e-05
               softmax b: 9.99999974738e-05
               softmax W: 9.99999974738e-05
        Compiling sgd update...
        Compiling sgd update done. Time elapsed: 1.686666 seconds
        compiling begin record entry...
        compiling begin record entry done. Time elapsed: 0.548132 seconds
        Monitored channels:
               learning rate
               momentum
               total_seconds_last_epoch
```
already after  $5$  min:  $value_y$  misclass:  $0.0619999989867$ 

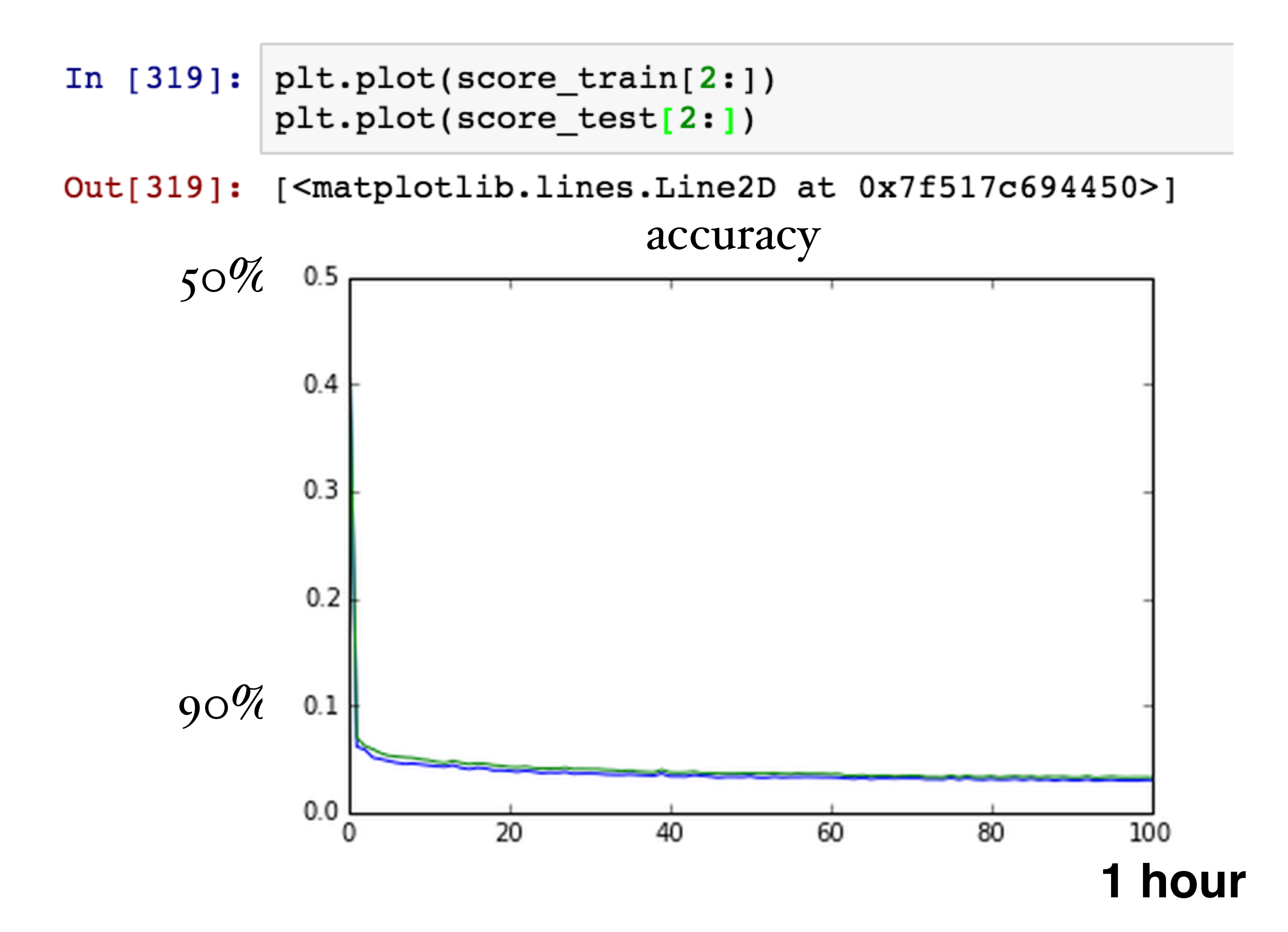

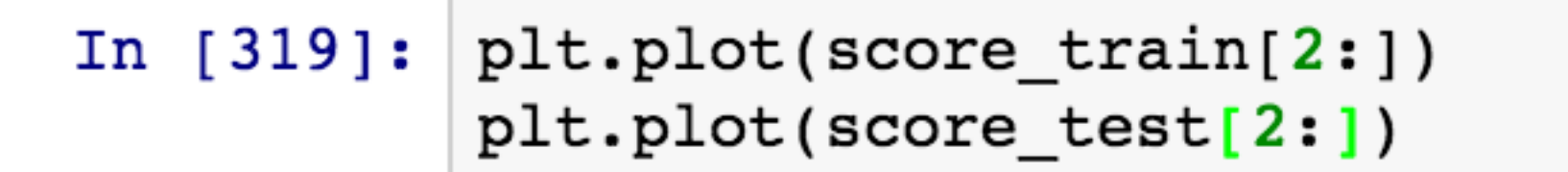

[<matplotlib.lines.Line2D at 0x7f517c694450>]  $Out[319]:$ accuracy 0.065  $94%$ 0.060 0.055 0.050  $0.045$ 

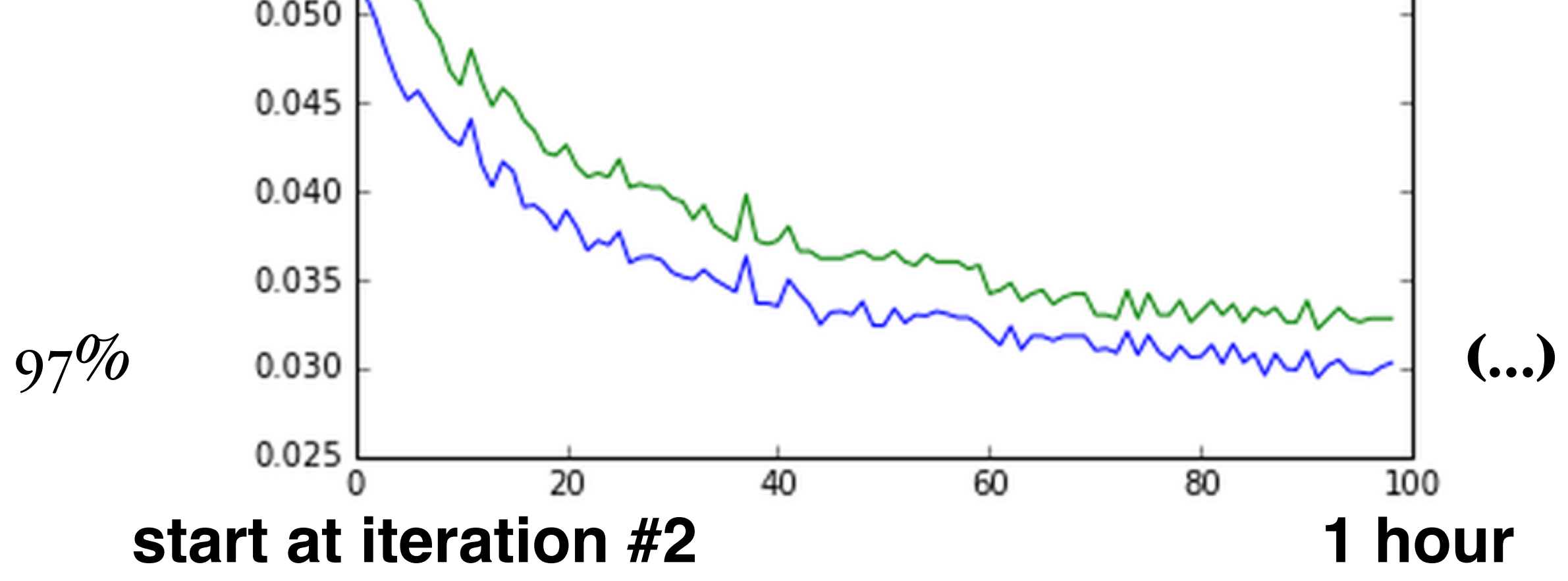

In  $[380]$ : input\_image = caffe.io.load\_image('google-glasses-cat-2.jpg') plt.imshow(input\_image)

Out[380]: <matplotlib.image.AxesImage at 0x7f51a017d410>

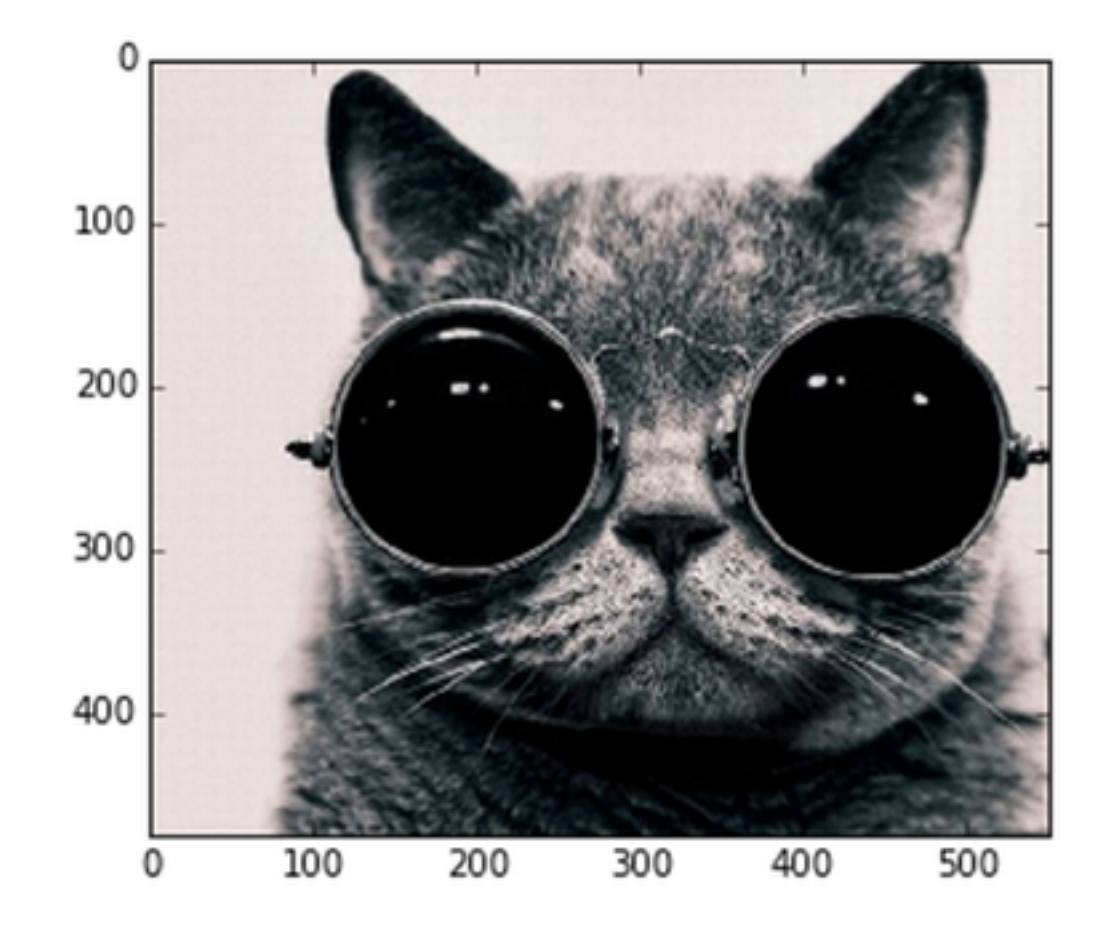

```
In [381]: feat = getfeat_single_image('google-glasses-cat-2.jpg') #run image through cnn
          x = \text{feat}y = f([x]) #run feature through DBN > out: prediction
          if y:
              print "WOOF!"
          else:
              print "MEOW!"
          MEOW!
```
## So are YOU more like a Dog or Cat?

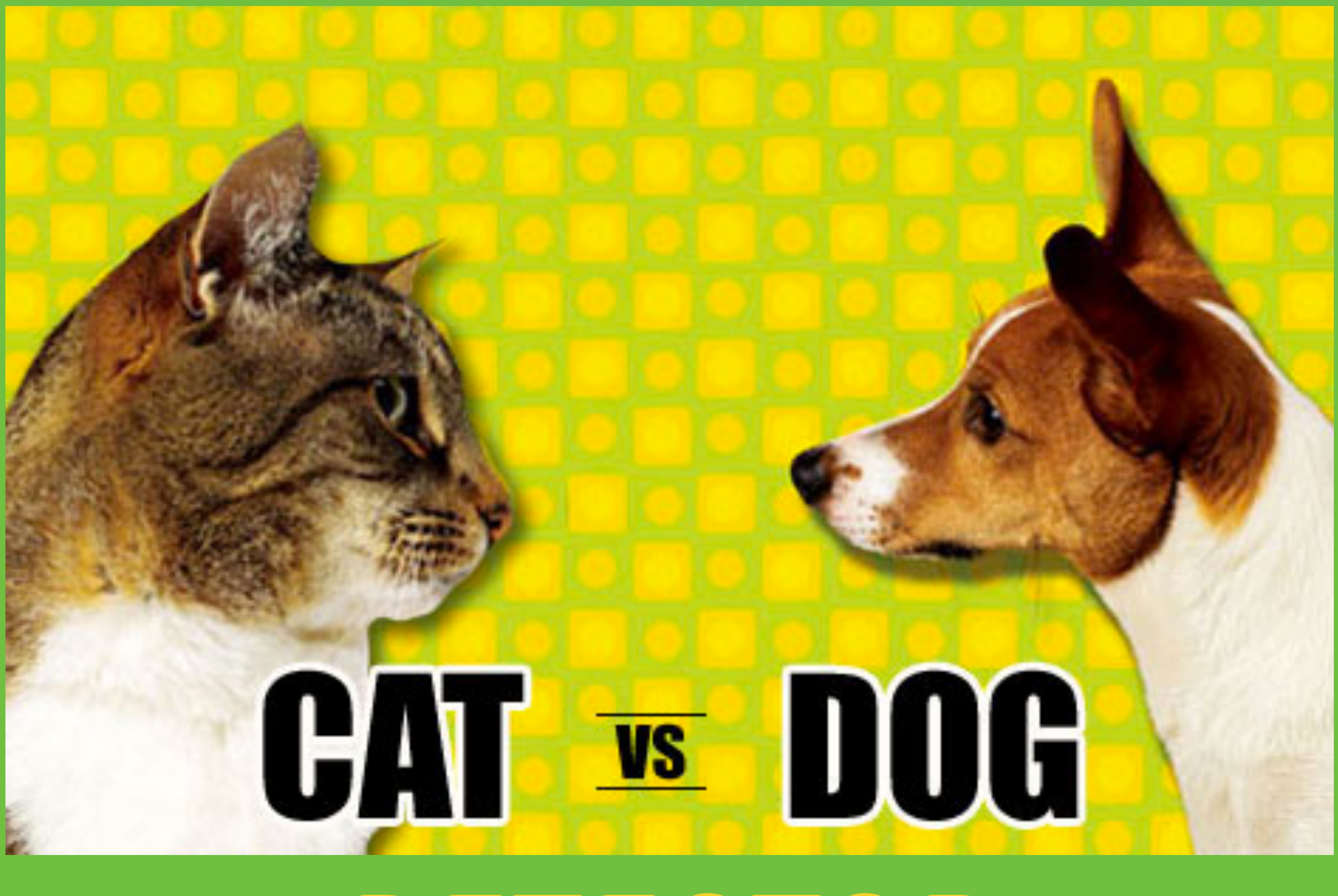

DETECTOR

pycon:8005/index.html  $\mathbf{C}$ 

## What about me?

### CAT or DOG, that's the question...

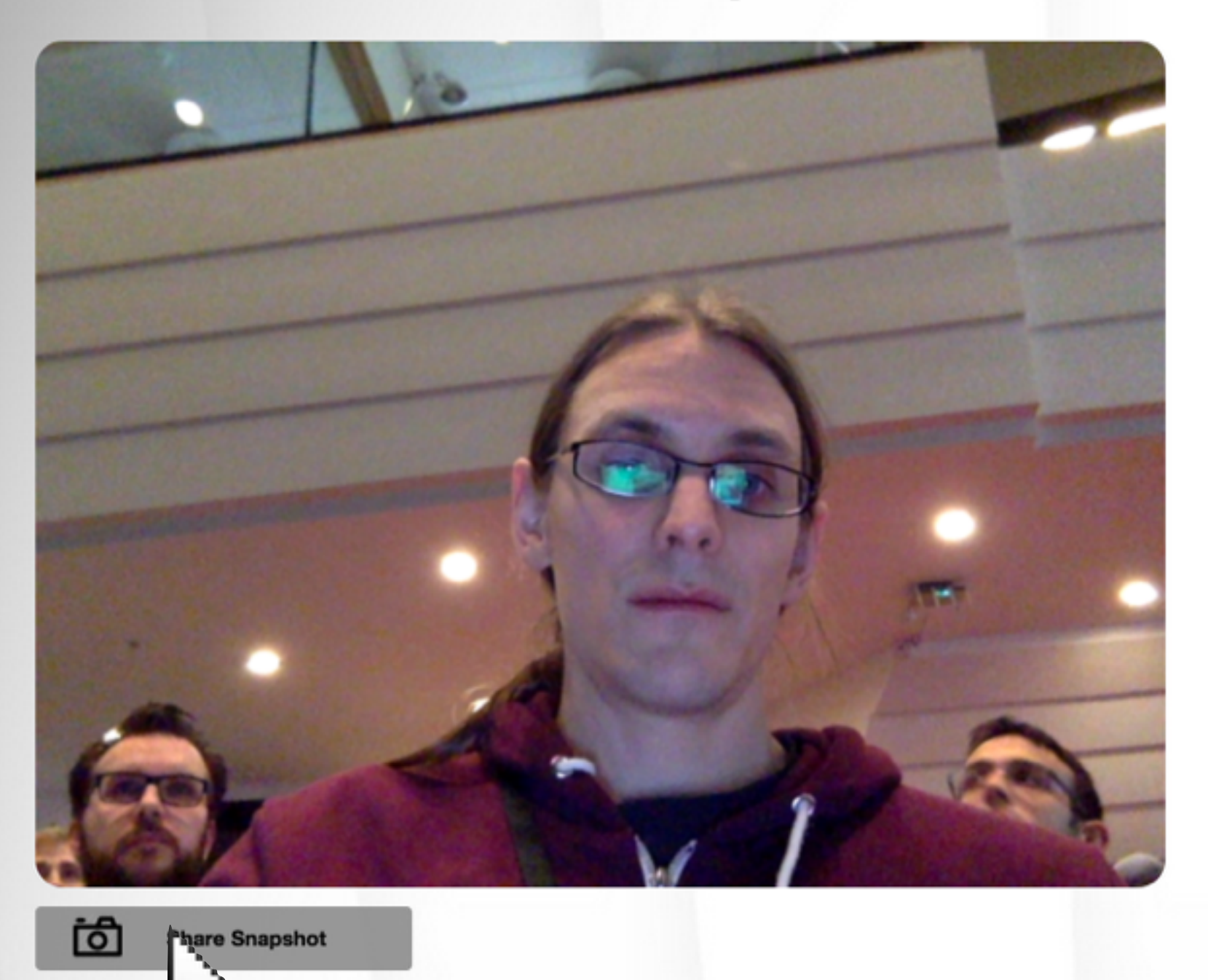

webrtc/we<br>  $\sim$  --- code adapted from quizduell

Requires a webcam and a modern browser with WebRTC support such as Firefox or Chrome. Bui

### (I might put it up as a Flask site online, if people are interested?)

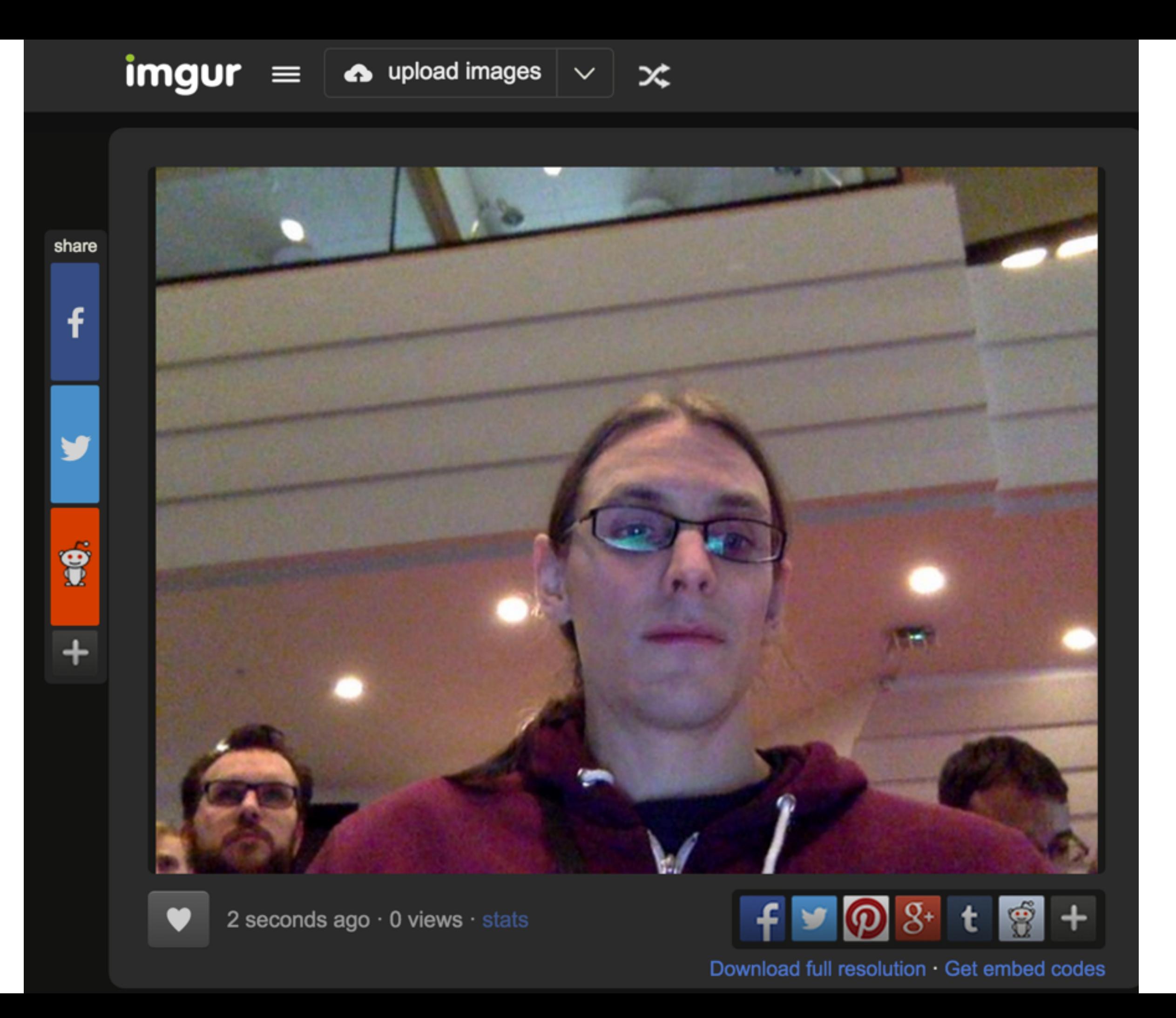

In [391]: lwget http://i.imgur.com/oMJyD00.jpg

--2015-05-12 12:12:00-- http://i.imgur.com/oMJyDO0.jpg Resolving i.imgur.com (i.imgur.com)... 199.27.76.193 Connecting to i.imgur.com (i.imgur.com) | 199.27.76.193 | :80... connected. HTTP request sent, awaiting response... 200 OK Length: 58456 (57K) [image/jpeg] Saving to: 'oMJyDO0.jpg'  $---K/s$  in  $0.02s$ 

```
2015-05-12 12:12:00 (2.97 MB/s) - 'OMJyDO0.jpg' saved [58456/58456]
```
- In  $[393]:$  $\int$  input\_image = caffe.io.load\_image('oMJyDO0.jpg') plt.imshow(input\_image)
- Out[393]: <matplotlib.image.AxesImage at 0x7f51aefe5e50>

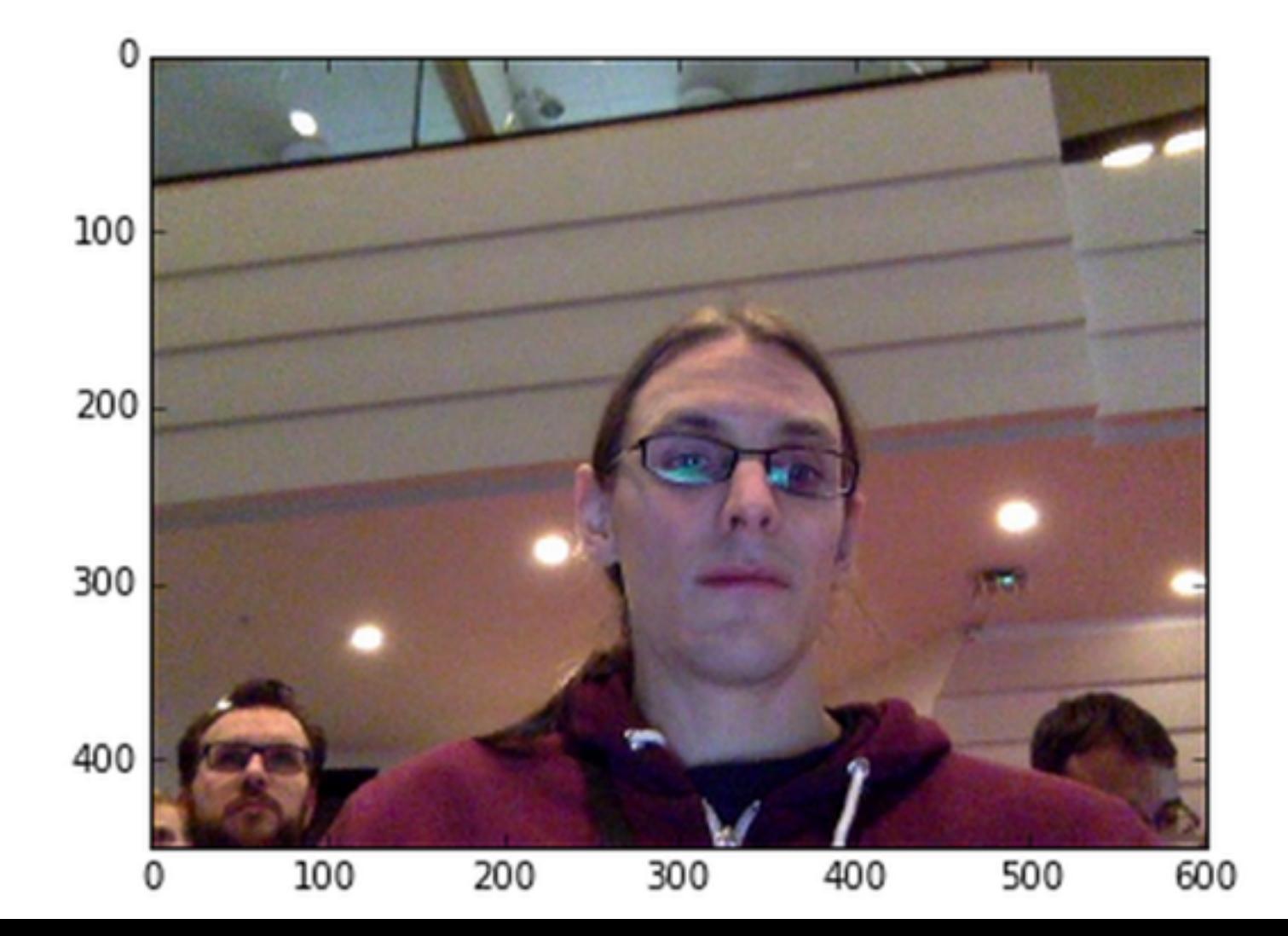

```
In [395]: feat = getfeat_single_image('rQ4bKra.jpg') #run image t
          x = feat
          y = f([x]) #run feature through DBN > out: prediction
          if y:
              print "WOOF I'm a Dog!"
          else:
              print "MEOW I'm a Cat!"
```

```
WOOF I'm a Dog!
```

```
In [395]: feat = getfeat_single_image('rQ4bKra.jpg') #run image t
          x = feat
          y = f([x]) #run feature through DBN > out: prediction
          if y:
              print "WOOF I'm a Dog!"
          else:
              print "MEOW I'm a Cat!"
```
WOOF I'm a Dog!

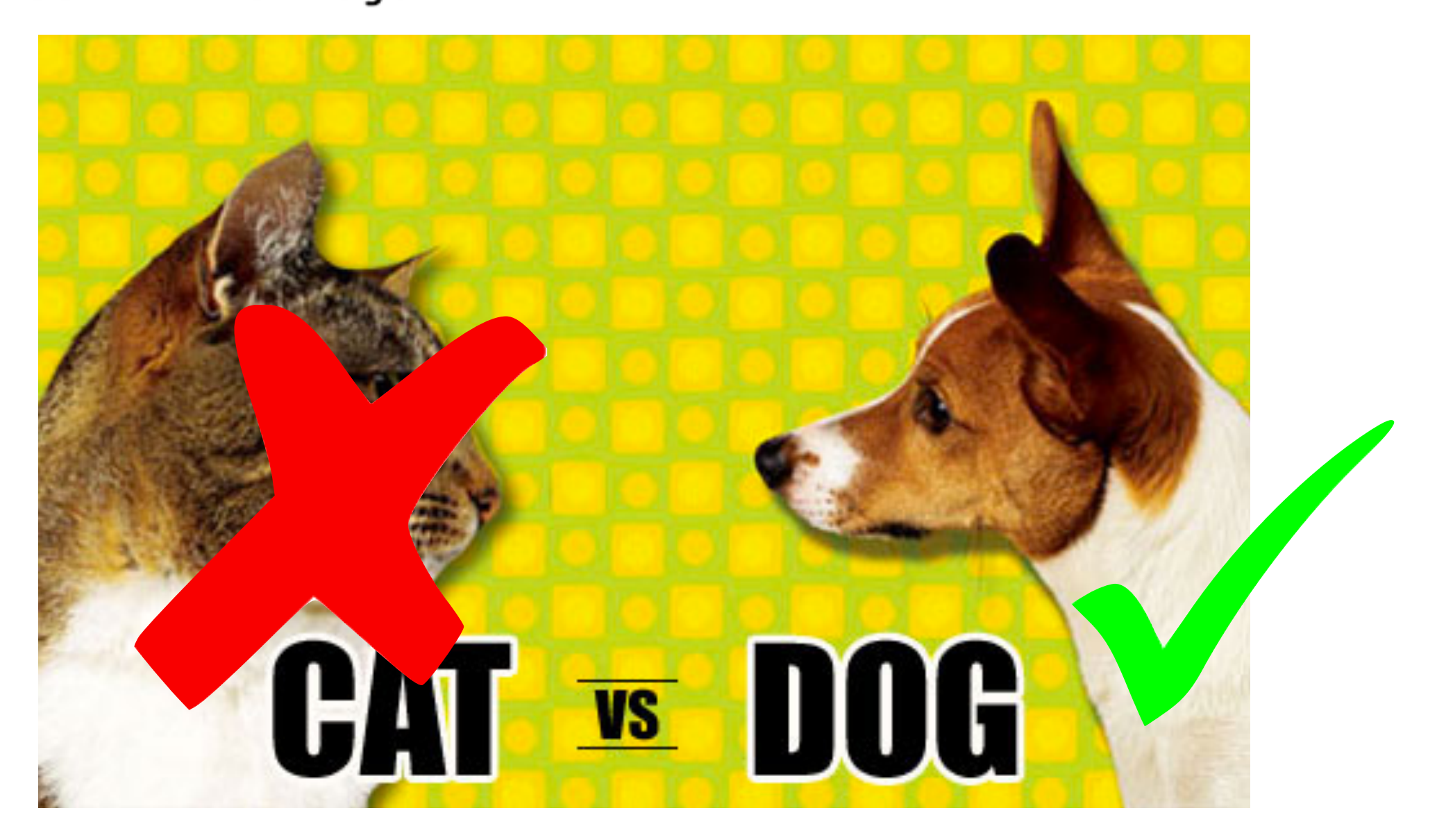

# THATS ALL!

# EASY PIEZY…

blirk.net

## In Touch!

as PhD candidate KTH/CSC: "Always interested in discussing Machine Learning, Deep Architectures, Graphs, and Language Technology"

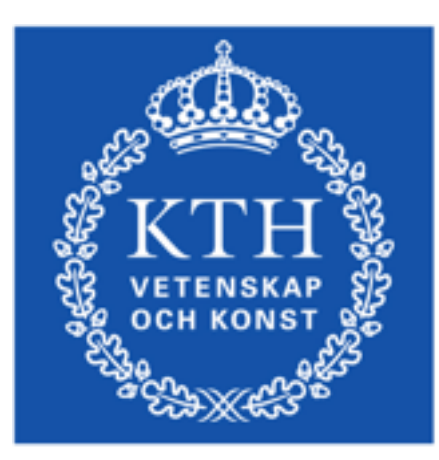

**ROYAL INSTITUTE OF TECHNOLOGY** 

04

### Academic/Research | Data Science Consultancy

## Gve Systems Graph Technologies

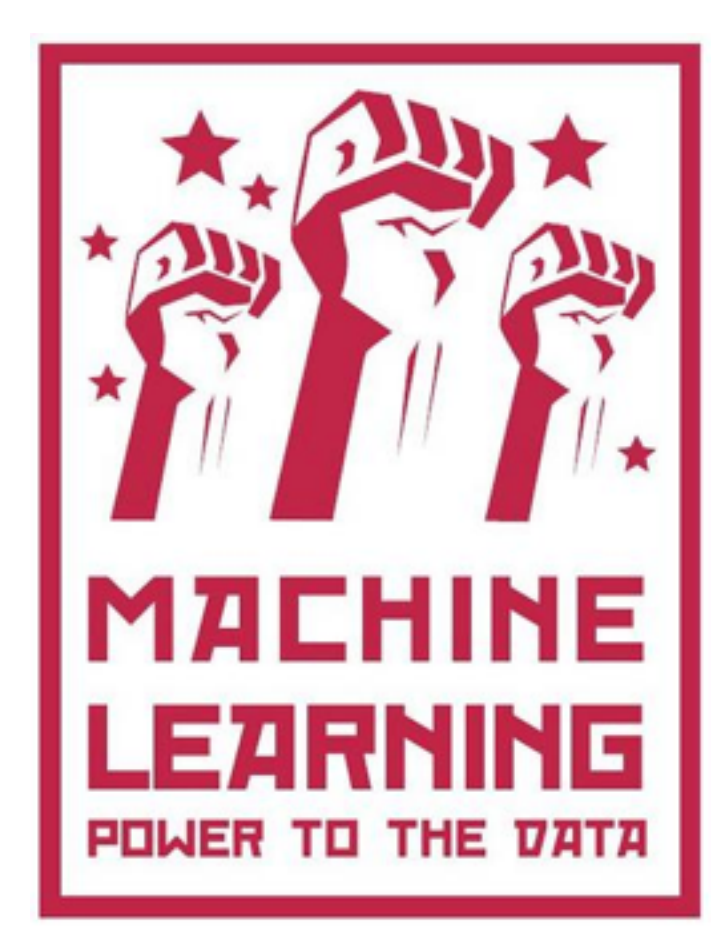

[roelof@kth.se](mailto:roelof@kth.se) [www.csc.kth.se/~roelof/](http://www.csc.kth.se/~roelof/)

[roelof@graph-systems.com](mailto:roelof@graph-systems.com?subject=) [www.graph-technologies.com](http://www.gve-systems.com)

## Wanna Know More? **[bit.ly/SthlmDL](http://bit.ly/SthlmDL)**

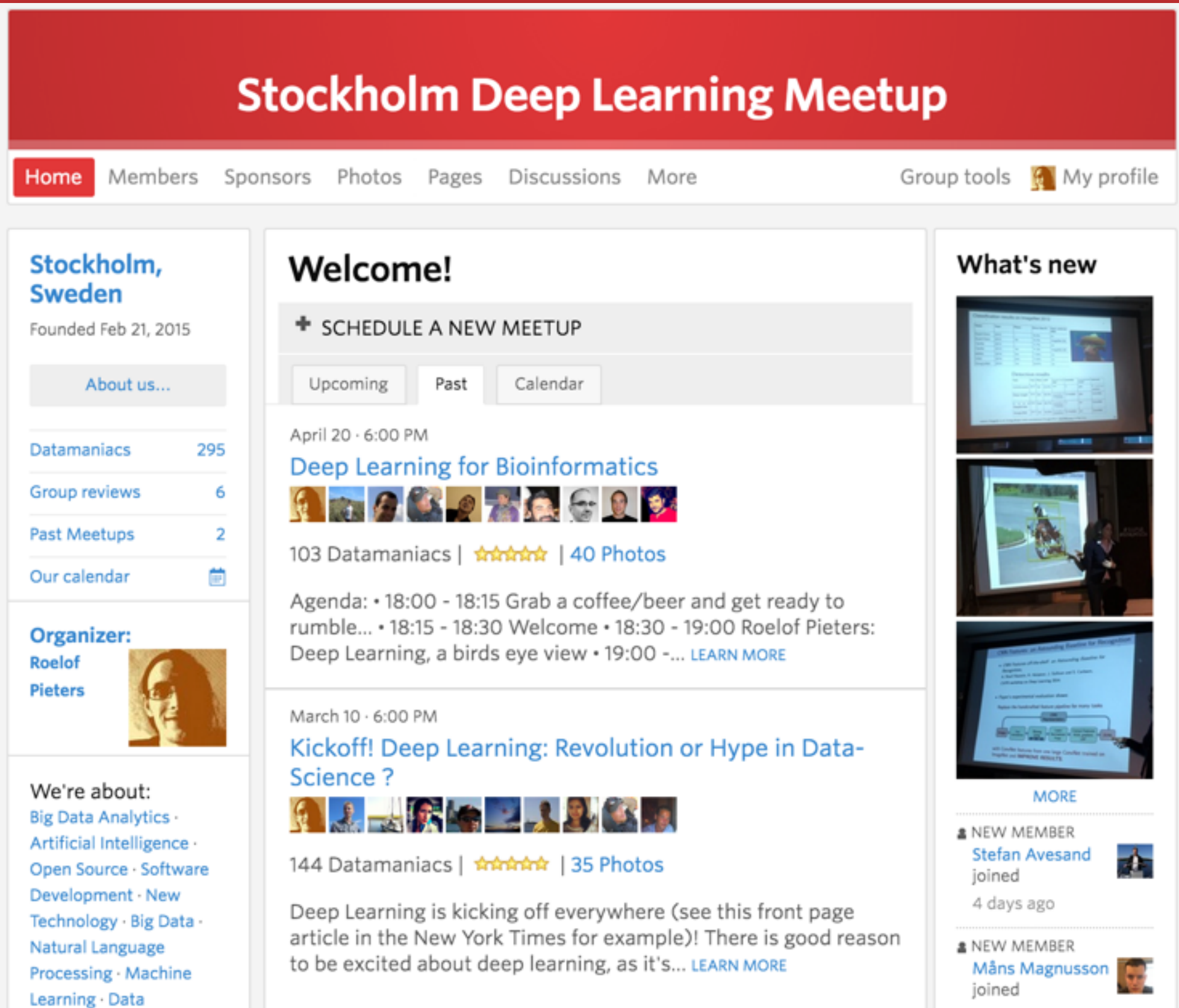

## Wanna Play ? General Deep Learning

- Theano CPU/GPU symbolic expression compiler in python (from LISA lab at University of Montreal). <http://deeplearning.net/software/theano/>
- Pylearn2 library designed to make machine learning [research easy. http://deeplearning.net/software/](http://deeplearning.net/software/pylearn2/) pylearn2/  $\mathcal{C}$
- Torch Matlab-like environment for state-of-the-art machine learning algorithms in lua (from Ronan Collobert, Clement Farabet and Koray Kavukcuoglu) <http://torch.ch/>
- more info: [http://deeplearning.net/software links/](http://deeplearning.net/software%20links/)

# Wanna Play ? NLP

- RNNLM (Mikolov) <http://rnnlm.org>
- NB-SVM <https://github.com/mesnilgr/nbsvm>
- Word2Vec (skipgrams/cbow) <https://code.google.com/p/word2vec/> (original) <http://radimrehurek.com/gensim/models/word2vec.html> (python)
- GloVe

<http://nlp.stanford.edu/projects/glove/> (original) [https://github.com/maciejkula/glove](https://github.com/maciejkula/glove-python)-python (python)

- Socher et al / Stanford RNN Sentiment code: <http://nlp.stanford.edu/sentiment/code.html>
- Deep Learning without Magic Tutorial: <http://nlp.stanford.edu/courses/NAACL2013/>

## Wanna Play ? Computer Vision

- cuda-convnet2 (Alex Krizhevsky, Toronto) (c++/ CUDA, optimized for GTX 580) [https://code.google.com/p/cuda](https://code.google.com/p/cuda-convnet2/)-convnet2/
- Caffe (Berkeley) (Cuda/OpenCL, Theano, Python) http://caff[e.berkeleyvision.org/](http://caffe.berkeleyvision.org/)
- OverFeat (NYU) <http://cilvr.nyu.edu/doku.php?id=code:start>